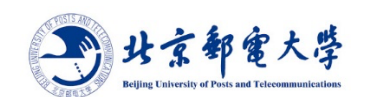

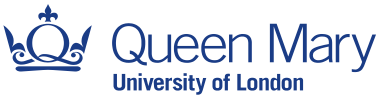

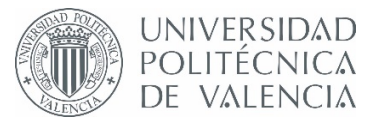

# **WEALER SEARCHER MARY COMPUTE A POLITECNICA**<br>Undergraduate Project Report<br>2020/21 2020/21

# **PERENT ACTES**<br> **PERENT ACTES**<br> **PERENT ACTES**<br> **PERENT ACTES**<br> **PERENT ACTES**<br> **PERENT ACTES**<br> **PERENT ACTES**<br> **PERENT ACTES**<br> **PERENT ACTES**<br> **PERENT ACTES**<br> **PERENT ACTES**<br> **PERENT ACTES**<br> **PERENT ACTES**<br> **PERENT ACTES Example 2020/21**<br> **POLITECNICA**<br> **rectangular Project Report**<br> **rectangular waveguide**<br> **rectangular waveguide**

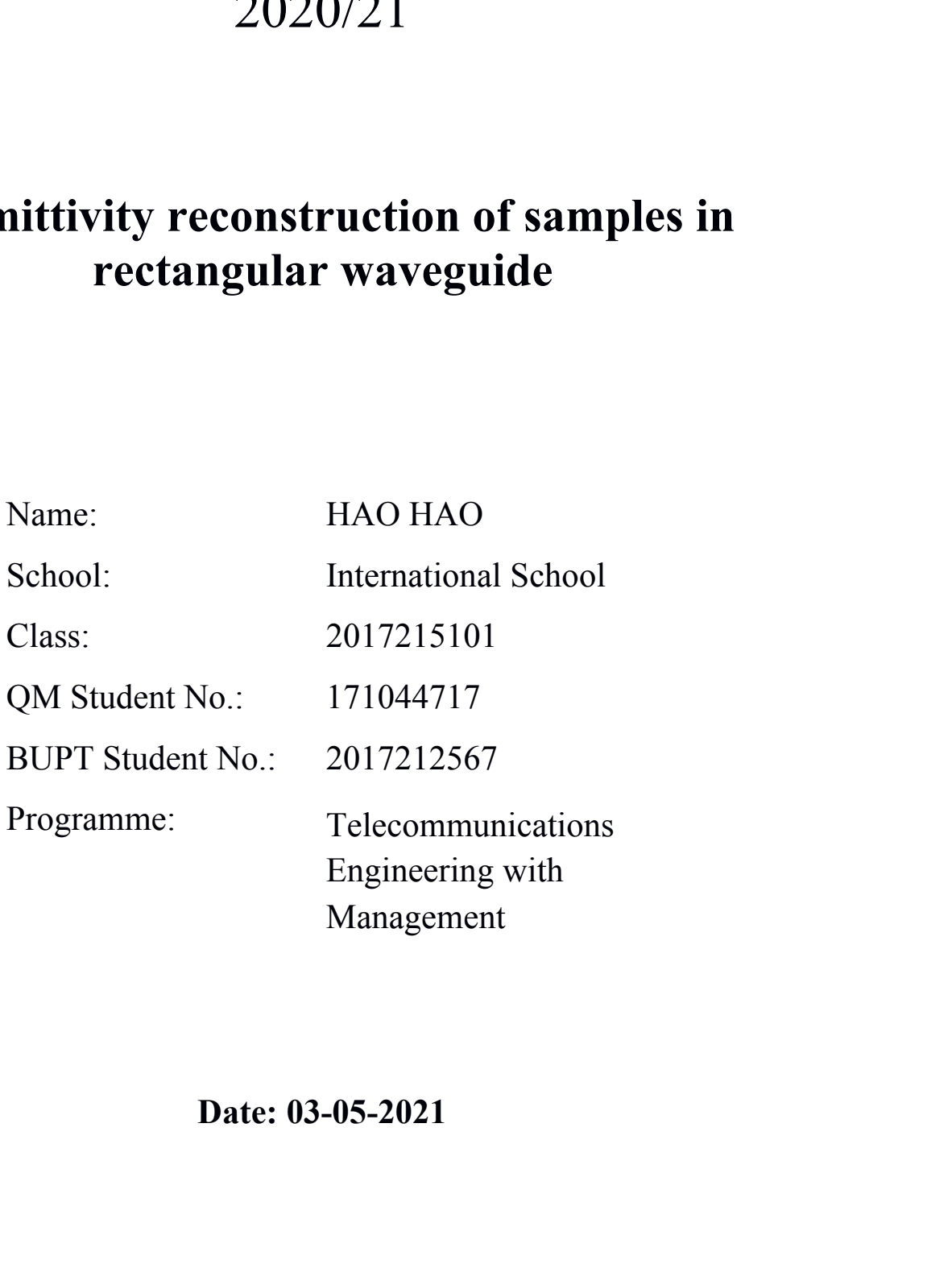

# Table of Contents

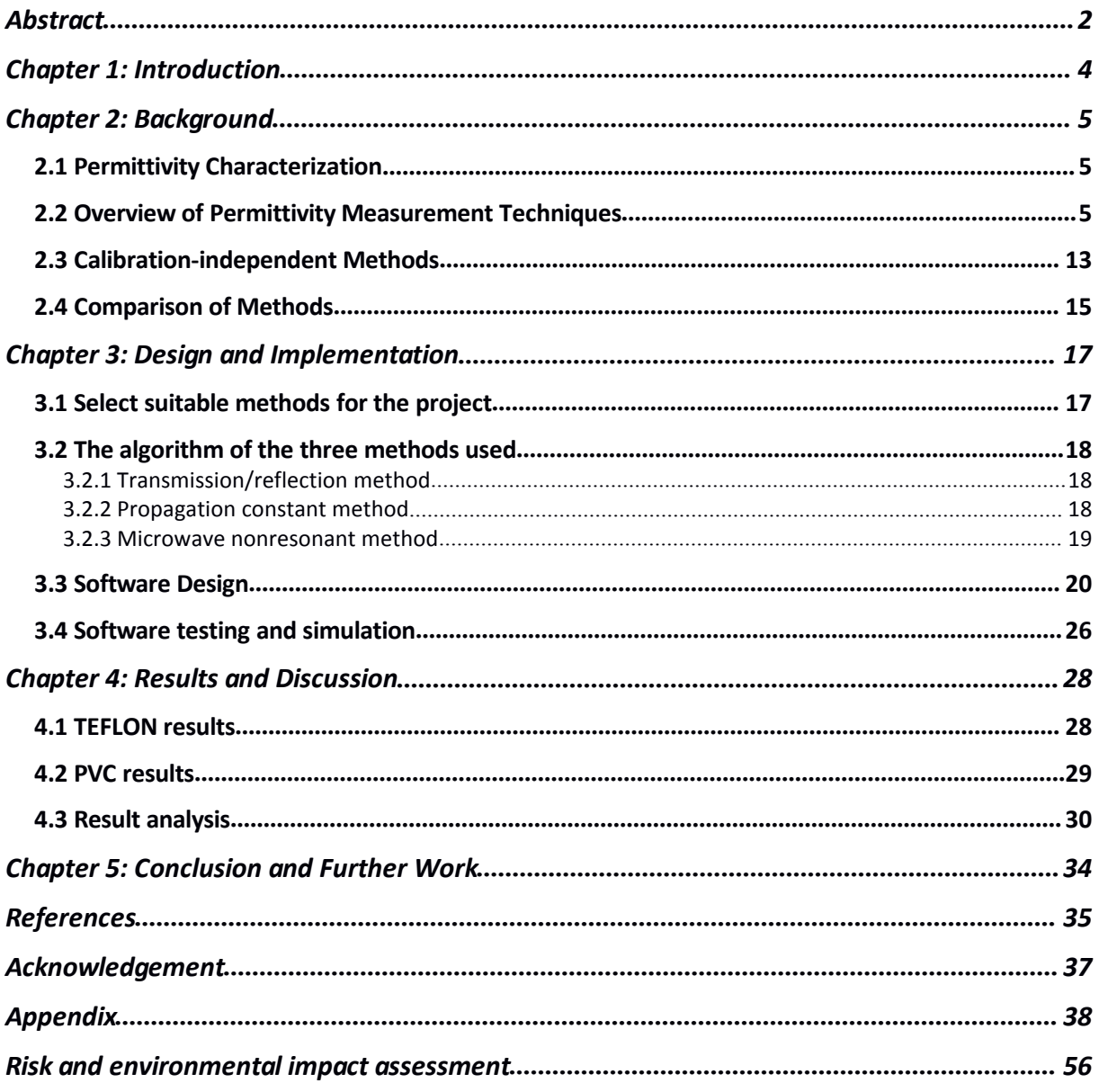

# <span id="page-2-0"></span>**Abstract**

Material characterization is an important issue in many material production, processing, and management applications. All kinds of microwave technology were introduced to characterize the performance of the material. Recent studies have shown that the complex permittivity, ε, of materials can be measured using scattering parameter measurements. This project is to design and implement a dielectric measurement software to accurately compute the dielectric data of samples inside rectangular waveguides and then validate the developed software by simulations with measurements performed in UPV lab. There are three transmission line methods measuring the complex permittivity of dielectric materials included in this software, which are transmission/reflection method, propagation constant method and microwave nonresonant method. The software is programmed in MATLAB and has a graphical user interface so that the software is easier to operate. The software calculates the complex permittivity value by reading the parameter value file and plots the result into a diagram to show to the user. By reading the data files of two measurements, TEFLON and PVC, provided by my supervisor, we obtain the value of the real and imaginary part of permittivity of three methods. Among these three methods, transmission/reflection method performs best through comparison.

# 摘要 あいしん しゅうしょう しゅうしょく

材料表征是许多材料生产、加工和管理应用中的一个重要问题。各种微波技术已被引 入来表征材料的性能。近年来的研究表明,材料的复介电常数ε可以用不依赖于校准 的散射参数测量。本项目旨在设计并实现一款介电测量软件,以精确计算矩形波导内 样品的介电数据,并通过 UPV 实验室的测量进行仿真验证开发的软件。本软件包括三 种测量介电材料复介电常数的传输线方法:透射/反射法、传播常数法和微波非共振法。 软件采用 MATLAB 编程, 具有图形化用户界面, 易于操作。该软件通过读取参数值文件 来计算复介电常数值,并将结果绘制成图表显示给用户。通过读取导师提供的 TEFLON 和 PVC 两种测量方法的数据文件,我们得到了三种方法的介电常数的实部和虚部值。 通过比较,在这三种方法中,透射/反射法表现最好。

# <span id="page-4-0"></span>**Chapter 1: Introduction**

Relative complex permittivity  $(\epsilon_{r})$  is a required parameter to describe the frequency dependence as well as energy storage (and dissipation) capacity of dielectric materials. In this project, we set out to analyse, design and implement a dielectric measurement software system which can be used to characterise the dielectric properties of samples inside rectangular waveguides. The developed software system is complemented with comparisons from commercial measurements to validate the results.

At the beginning of the project, we did background research of dielectric measurements and made research summary. After that, we focused on dielectric measurements of samples inside rectangular waveguides. We chose three representative transmission line methods out of various dielectric measurements to programme in MATLAB. The three methods are transmission/reflection method, propagation constant method and microwave nonresonant method. Then we developed a software to accurately compute the dielectric data by reading measurement data files, calculating complex permittivity in three different methods and displaying results in the coordinate area. We also designed user panel to make the software more convenient for users to choose files to read and enter input parameters. User can select any one out of three methods by clicking the corresponding tab on the top of the panel to do the simulation. After that, we validated the developed software with measurements performed in UPV lab. In the end, we summarised the results into final report.

In this report, for the background part, we explain the permittivity characterization and overview different kinds of permittivity measurement methods. Then we specially delve into transmission line methods because the measurements that we have are using rectangular waveguide. As to design and implementation part, we introduce the algorithm of the three methods used and the design of the software. When it comes to result analysis part, we display all the simulation results with two measurements, TEFLON and PVC, and analyze the results and uncertainty. We compare results of these three methods separately with two different measurements. We write down the overall summary and achievements of the project in the conclusion part.

# <span id="page-5-1"></span><span id="page-5-0"></span>**Chapter 2: Background**

# **2.1 Permittivity Characterization**

As the article [1] describes: "The goal of dielectric measurements is to report the relative permittivity of a specimen under test for a specified orientation of electric field and frequency. The constitutive parameter in dielectrics is permittivity, ε. This is a complex valued parameter that is generally dependent on frequency and temperature."

We often express permittivity as a relative value  $\varepsilon_r$ :  $\varepsilon = \varepsilon_0 \varepsilon_r = \varepsilon_0 (\varepsilon_r - i \varepsilon_r)$ , where  $\varepsilon_0 \approx$ 8.854\*10 -12 F/m. Often, engineering applications refer to the real part of the relative permittivity  $\varepsilon_r$  as the dielectric constant (often  $D_k$ ). The ratio of the imaginary part to real part is called the loss tangent,  $tan\delta = \epsilon_{r}/\epsilon_{r}$ , (often called the material dissipation factor,  $D_f$ ).

# **2.2 Overview of Permittivity Measurement Techniques**

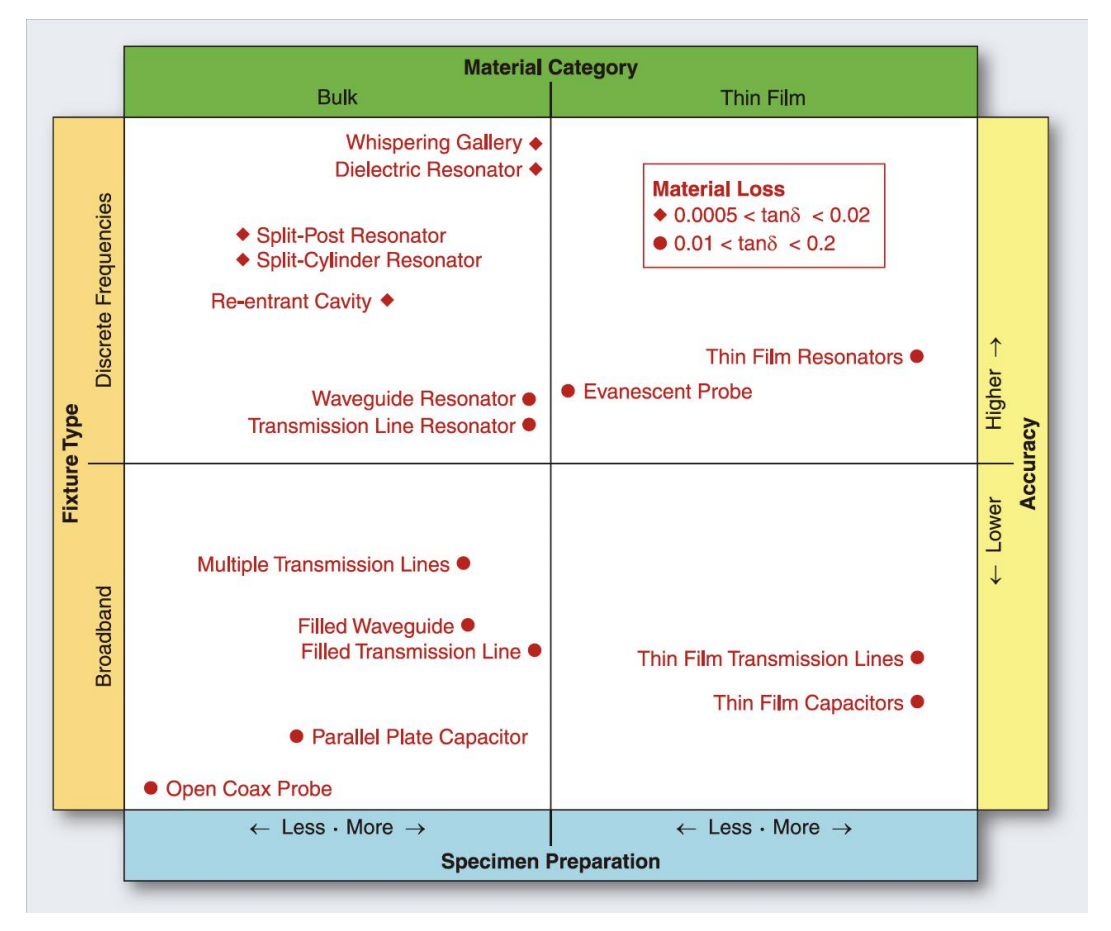

**Figure 1. Matrix of dielectric measurement methods grouped and organized according to material category / sample preparation and frequency band / relative accuracy. The matrix also identifies valid material loss ranges. [1]**

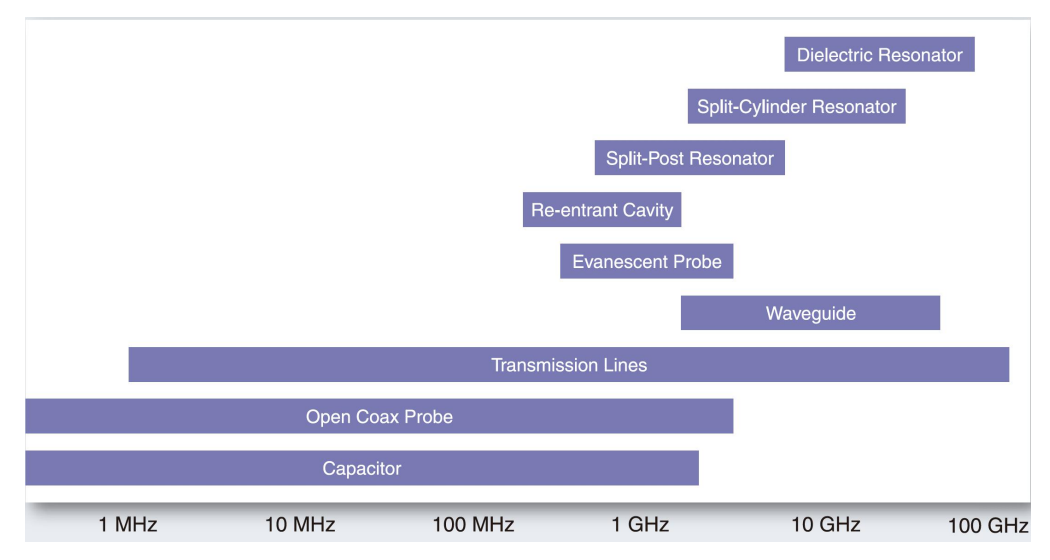

**Figure 2. Frequency range of various dielectric test fixture categories. Each category may include both discrete frequency resonators and broadband structures. [1]**

Usually, in order to accurate measurement, high frequency technology will impedance through the test fixture or vector network analyser (such as probes, cavity, or a transmission line) connected to the material being tested. In dielectric measurements, the instrument reports values of its intrinsic measurand, impedance or scattering parameters. After that, the test fixture model turns test fixture parameters to material permittivity, as shown in Figure 3.

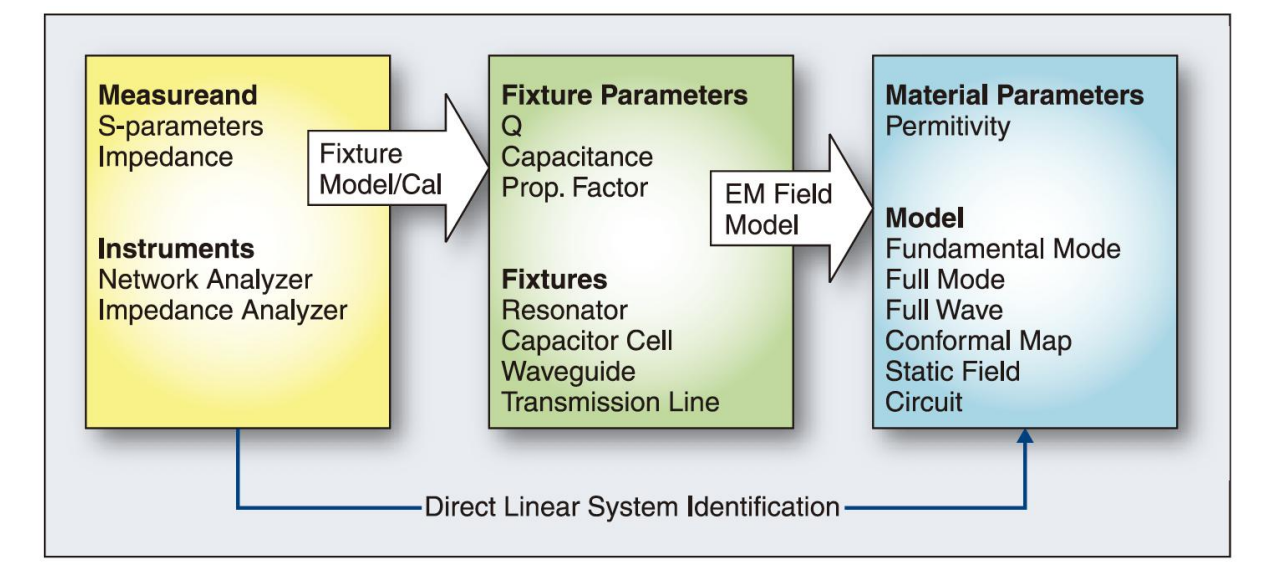

**Figure 3. The general flow of the permittivity measurement process showing instruments measuring response of fixture with material under test and the field models required togo from fixture response to material parameters. [1]**

Here are four common dielectric test fixture categories, which are introduced in article [2] in detail.

# **a) Coaxial probe**

| Suitable for broadband measurement.                             |
|-----------------------------------------------------------------|
| It's very convenient and won't cause destruction.               |
| Accuracy of $\varepsilon_r$ and loss resolution (tand) are low. |
| Suited for liquids or semi-solids.                              |

**Table 1: Method features of coaxial probe** 

**Table 2: Material assumptions of coaxial probe**

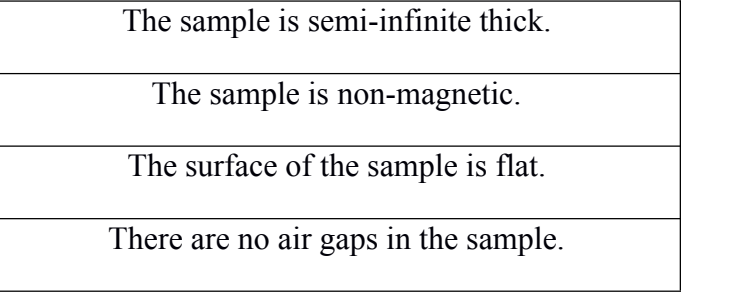

The open-ended coaxial probe is a cut off section of transmission line. To measure the material, the probe is immersed into liquid or touched to the solid (or powder) fixture's surface. "The fields at the probe end "fringe" into the material and change as they come into contact with the MUT (Figure 4). The reflected signal (S<sub>11</sub>) can be measured and related to  $\varepsilon_r^*$ ."  $\cdot$  . The contract of  $\cdot$ [2]

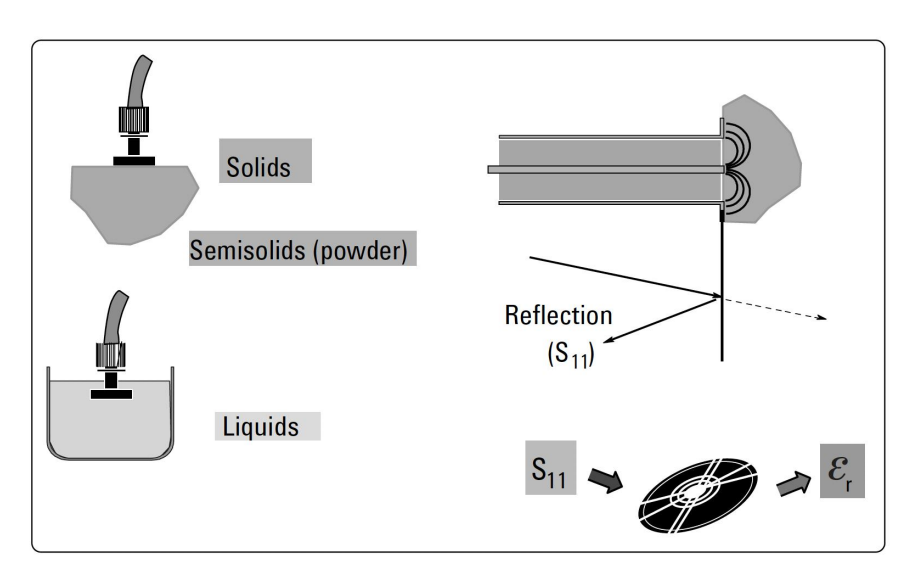

**Figure 4. Coaxial probe [2]**

Calibration of the probe needs to be done before measuring for the accuracy of measurement. As mentioned in article [2] : "A three-term calibration corrects for the directivity, tracking, and source match errors that can be present in a reflection measurement. In order to solve for these three error terms, three well-known standards are measured, which are air, a short circuit, and distillate and de-ionized water. Even after calibration, there are still existing errors which affect the accuracy of measurement." Details are shown in Table 3.

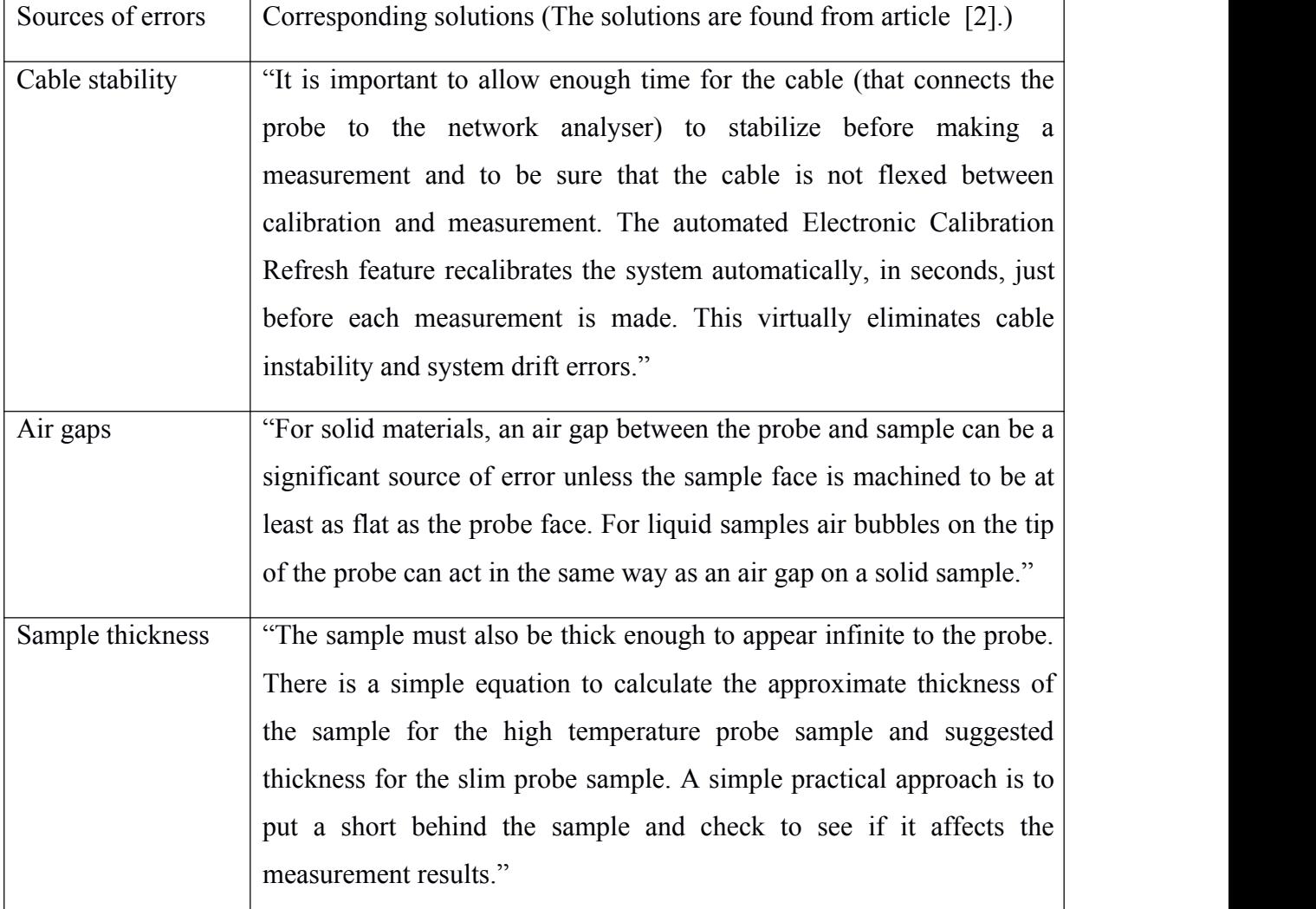

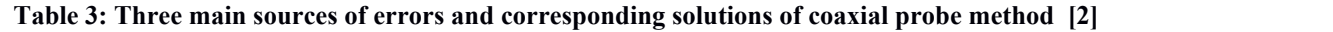

### **b) Transmission line**

**Table 4: Method features of transmission line** 

Suitable for broadband measurement.

It's very convenient and won't cause destruction.

Accuracy of  $\varepsilon_r$  and loss resolution (tan $\delta$ ) are low.

Suited for liquids or semi-solids.

It can measure magnetic materials.

### **Table 5: Material assumptions of transmission line**

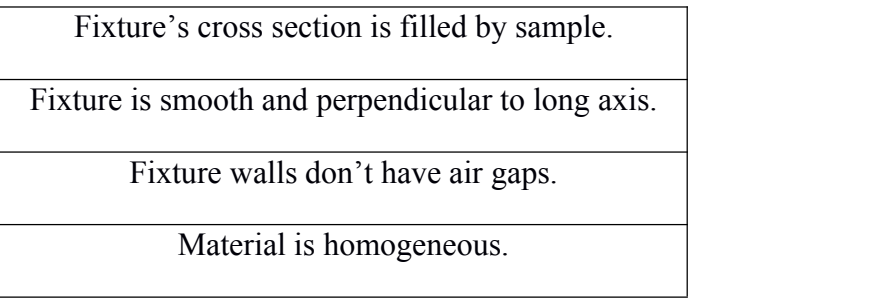

In transmission line methods, the fixture is placed inside a section of an enclosed transmission line which is normally a part of rectangular waveguide or coaxial airline (Figure 5).  $\varepsilon_r$  is computed from the measurement of the reflected signal  $(S_{11})$  and transmitted signal  $(S_{21})$ .

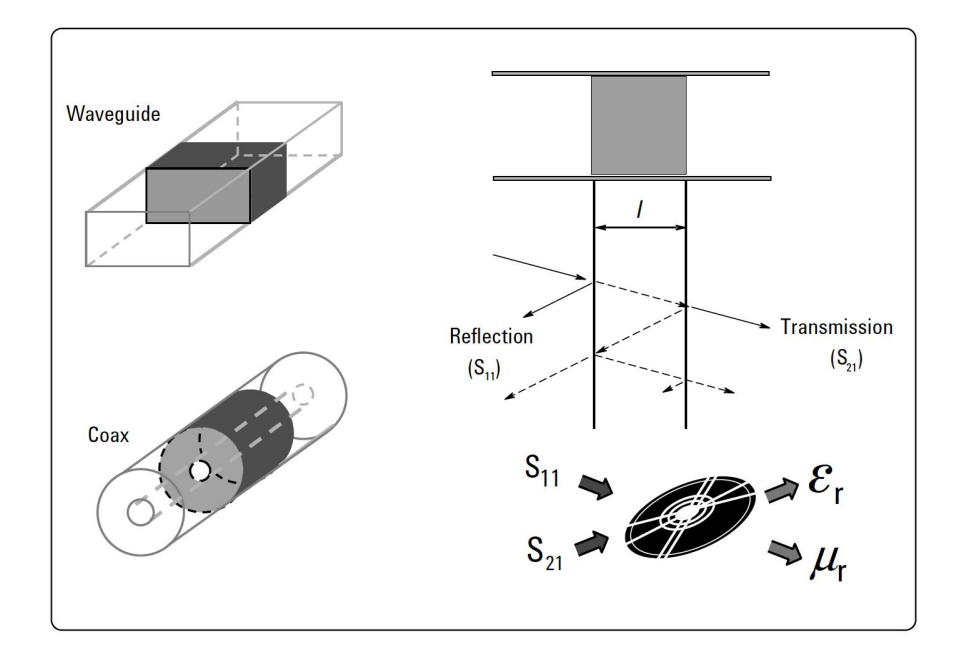

**Figure 5. Transmission line; waveguide and coaxial line case [2]**

There are various kinds of transmission line methods. Here are several methods from papers I read:

1. Measurement of the Intrinsic Properties of Materials by Time-Domain Techniques [6]

The authors are A.M. Nicolson and G. F. Ross.

This paper proposes a single time domain measurement method in frequency domain are used to determine the complex permittivity and permeability of the linear materials; The frequency band generally extends from VHF to the X band. The technique consists of placing an unknown sample in amicrowave TEM mode fixture and exciting the sample with a subnanosecond baseband pulse. The fixture is used to measure the forward scattered energy  $S_{21}$  (t) and the backscattered energy  $S_{11}$  (t) respectively. In this paper, it has been proved that the time domain "characteristics" of the forward and backward scattering are uniquely related to the eigenproperties of the material, i.e.,  $\varepsilon^*$  and  $\mu^*$ . By properly interpreting S<sub>21</sub> (t) and S<sub>11</sub> (t), we can determine the real and imaginary parts of  $\varepsilon$  and  $\mu$  as functions of frequency.

2. Improved Technique for Determining Complex Permittivity with the Transmission /Reflection Method [7]

The authors are James Baker-Jarvis, Eric J. Vanzura and William A.Kissick.

This paper presents a new robust algorithm for determining the permittivity which eliminates the undesirable properties of the commonly used methods corresponding to half-wavelength integer multiples in the sample. In addition, a formula for calculating the complex permittivity independent of the reference plane position and the sample length is derived.

3. Calibration-Independent and Position-Insensitive Transmission/Reflection Method for Permittivity Measurement with One Sample in Coaxial Line [8]

The authors are Zhao Caijun, Jiang Quanxing, and Jing Shenhui.

This paper presents a simple method based on the transmission/reflection method. In this method, the uncalibrated scattering parameters can be measured twice using a sample and a straight line, and the high precision measurement results without singularities can be obtained. One method of measurement is to make a measurement of an empty fixture, the other is to make a measurement of the same fixture that keeps the sample in a single position. In addition, the principle of the method ensures its independence from the fixture and sample position.

4. A New Microwave Method for Electrical Characterization of Low-Loss Materials [10]

The author is Ugur Cem Hasar.

An effective microwave method for the determination of complex dielectric constant of low loss dielectric materials is presented. The method uses an empty element and a measuring element (a waveguide or coaxial cross part) for the measurement of the original scattering parameters and a sample for its two configurations. The proposed method has three

advantages. Firstly, microwave measurements do not require any calibration. Secondly, the measurement errors required by other methods due to the sample thickness and the inhomogeneity of the second sample are eliminated. Thirdly, the pure transmission scattering parameter of the sample is used in the theoretical formula, so as to reduce the measurement error caused by the phase uncertainty in the reflection scattering parameter.

5. Thickness-Invariant Complex Permittivity Retrieval from Calibration-Independent Measurements [12]

The author is Ugur Cem Hasar.

A calibration-independent method is proposed to accurately determine the complex permittivity  $(\epsilon_{r})$  of dielectric samples by measuring the original scattering parameters, especially for thin samples. Two polyethylene samples with X-band waveguide measurements were carried out to verify our method. From the analysis of the results, it can be found that although the  $\varepsilon_r$  of the two samples extracted by this method is similar (the thickness is not changed), the accuracy of the test method is greatly reduced due to the inaccurate L measurement.

### **c) Free space**

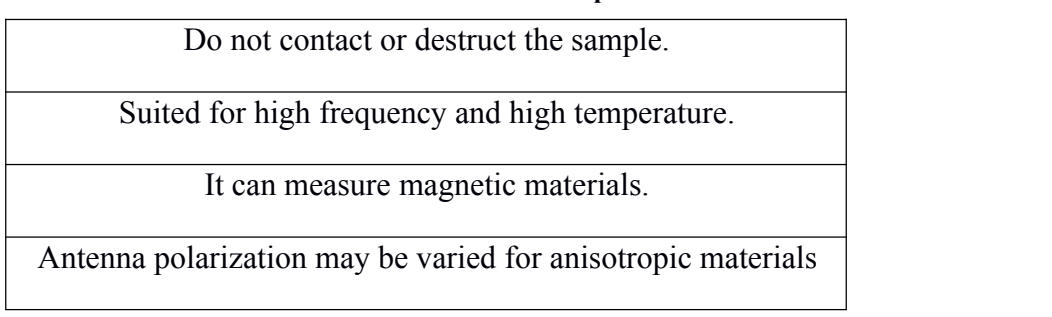

### **Table 6: Method features offree space**

### **Table 7: Material assumptions of free space**

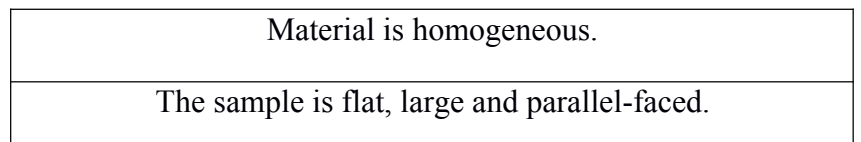

As mentioned in article [2] :"Free-space methods use antennas to focus microwave energy at or through a slab of material without the need for a test fixture. This method is non-contacting and can be applied to materials to be tested under high temperatures and hostile environments. An exemplary measurement system using a free-space method consists of a vector network

analyser, a "fixture" (antennas, tunnels, arches, etc.), software, and a computer." The work of network analyser calibration for a free space measurement is full of difficulties. Free space calibration standards have special problems due to their "connector-less" feature. Based on the convenience and accuracy needed, a calibration can be as easy as a response calibration or as complex as a full two-port calibration.

High temperature measurement is simple to operate in free space because in high temperature environment, the sample is never touched or contacted. "The sample can be heated by placing it within a furnace that has windows of insulation material transparent to microwaves." [2] The basic set up is illustrated in Figure 7.

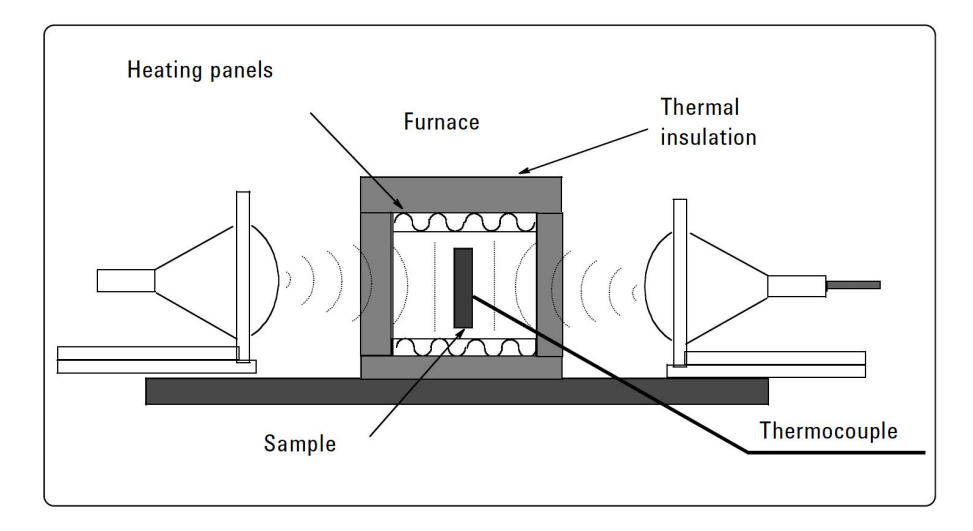

**Figure 6. High temperature measurement in free space [2]**

### **d) Resonant cavity**

### **Table 8: Method features ofresonant techniques**

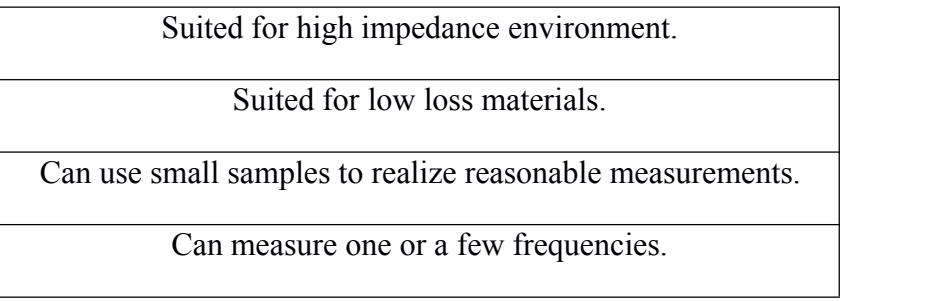

### **Table 9: Material features ofbroadband techniques**

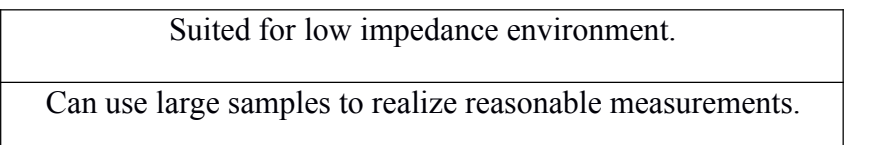

Can measure any frequency.

<span id="page-13-0"></span>"Resonant cavities are high Q structures that resonate at certain frequencies. A piece of sample material affects the centre frequency (f) and quality factor (Q) of the cavity. From these parameters, the complex permittivity  $(\epsilon_r)$  of the material can be calculated at a single frequency", described in article [2]. There are various kinds of cavity methods, among which the most widely considered one is cavity perturbation method. This method uses a rectangular waveguide with iris-coupled end plates, operating in  $TE_{10n}$  mode (Figure 8). "For dielectric measurement, the sample is placed in a maximum electric field. The sample is inserted through a hole in the middle of the waveguide length, then an odd number of half wavelengths  $(n = 2k + 1)$  will bring the maximum electric field to the sample location, so that the dielectric properties of the sample can be measured.", described in article  $[2]$ .

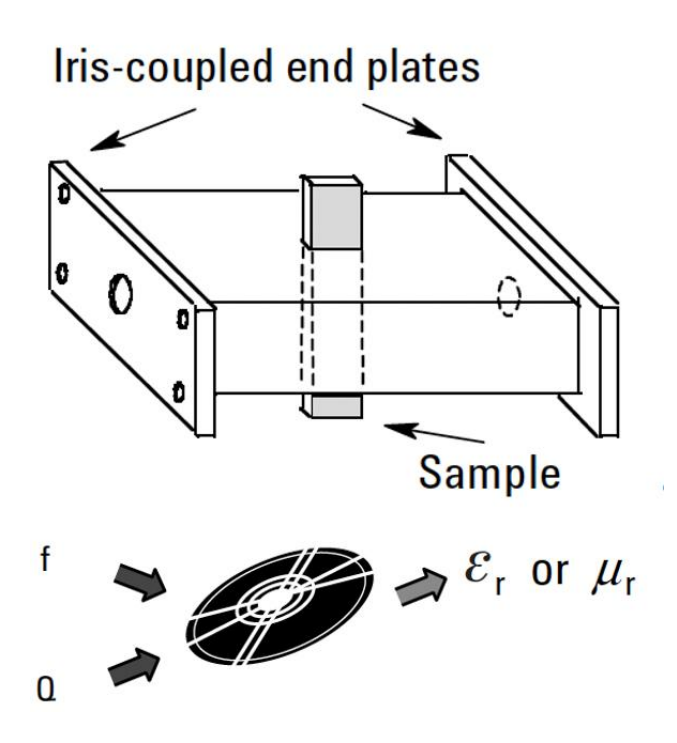

**Figure 7. Resonant cavity measurement [2]**

# **2.3 Calibration-independent Methods**

As mentioned in article [11] : "In recent decades, the calibration-independent methods have successfully been employed to determine the complex permittivity of dielectric materials without the need of calibration before measurements. The accuracy of calibration-dependent techniques is not good enough, so calibration-independent techniques are more attractive. The

accuracy of calibration-dependent methods is limited by the requirement of a full two- or one port calibration which bring error due to imperfections.

- a) Calibration-independent methods can be categorized into two different types:
	- 1. Multiline methods

In the multiline methods, the permittivity of dielectric materials is derived from the propagation constant obtained by measuring two identical transmission lines (waveguide or coaxial airline) with different lengths, which are totally filled with sample material. Despite the fact that the process of calculating permittivity is simple, the multilines methods suffer from the thickness uncertainty in the second line.

2. Multiposition methods

The multiposition methods utilize measurements of one sample at different positions in its measurement cell. Although these methods can effectively solve the problems in the multiline methods, they require precise location of the sample in the cell or distance between different positions, the uncertainty of which will cause serious measurement errors. Additionally, the airgaps between the sample and its cell, which are necessary to move the sample within the cell.

To keep the sample position invariant, two modified methods have been presented based on multiposition methods. One method introduces an extra cellwhich is connected to two terminals of the measurement cell, respectively, in two measurements [3]. The other method loads the sample asymmetrically in the measurement cell and makes the second measurement with the inverse connection of the same cell [4], [5]. However, the first method experiences the problems rising from the length uncertainty of the extra cell and any discontinuity between the extra cell and the measurement cell, and the second method requires the precise knowledge on the sample location and the length of the measurement cell.

- b) In calibration-independent methods, multiposition methods are more attractive than multiline methods for two reasons.
	- 1. They eliminate any inhomogeneity and/or impurity present in the second sample.
	- 2. They decrease any thickness uncertainty that can arise from using the second sample. Despite some methods can solve these problems, they ask for precise location or precise shifting distance of the sample inside a waveguide or coaxial-line portion.

<span id="page-15-0"></span>c) However, these calibration-independent methods have their own respective problems:

The requirement of two samples.

The movement of the sample.

The introduction of extra assistant transmission lines.

# **2.4 Comparison of Methods**

Many factors are important in selecting the most appropriate measurement technique, for example, accuracy, material shape and convenience. Some main factors are displayed here:

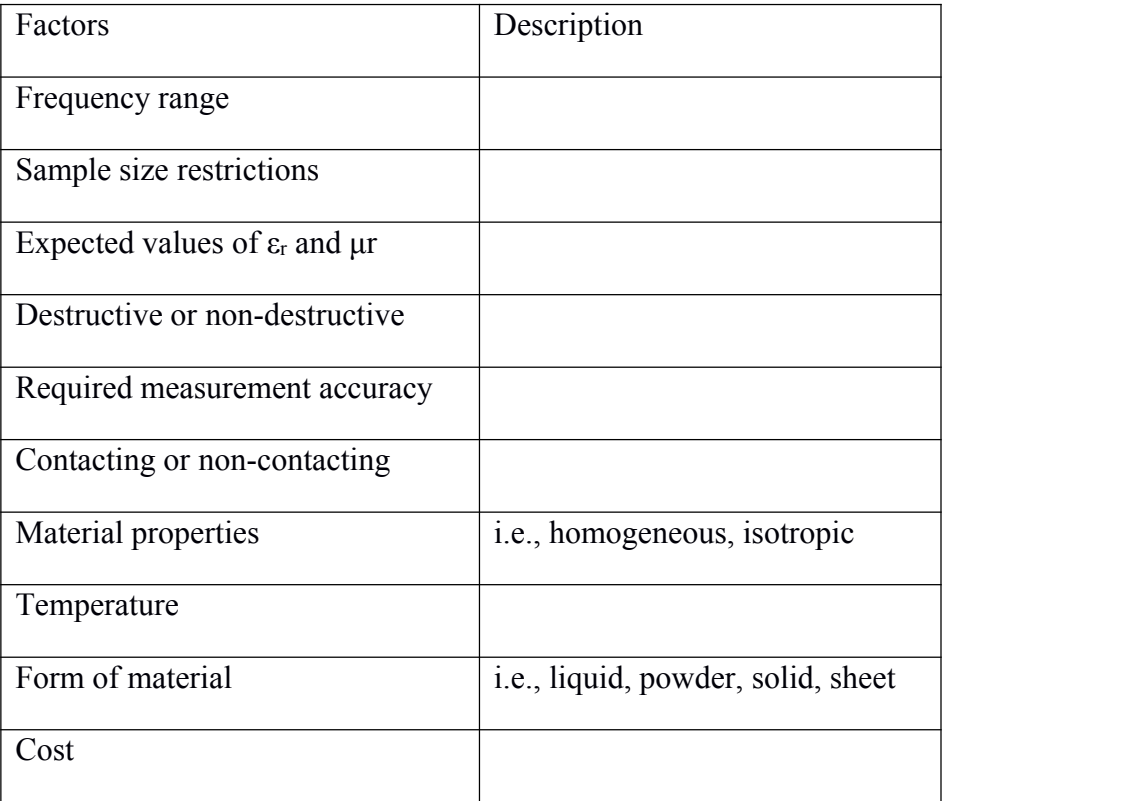

### **Table 10: Significant factors to select measurement technique**

Figure 9 makes a conclusive comparison between the measurement methods that are introduced.

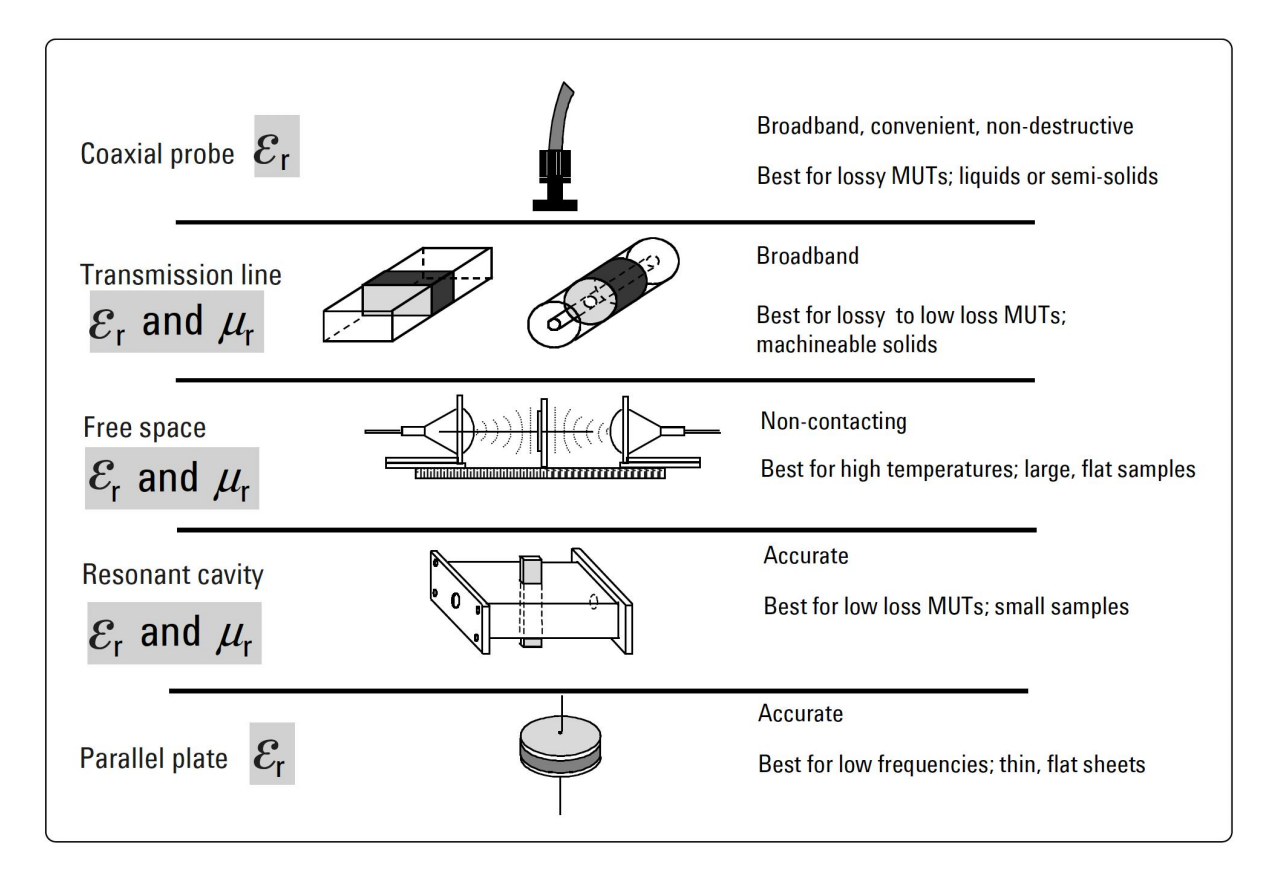

**Figure 8. Comparison between the measurement techniques [2]**

# <span id="page-17-1"></span><span id="page-17-0"></span>**Chapter 3: Design and Implementation**

# **3.1 Select suitable methods for the project**

Here are the factors to consider:

a) Why choose transmission line method?

My supervisor offered two projects to choose. One is coaxial probe, and the other one is transmission line. Therefore, my project is assigned to focus on transmission line method.

b) Calibration-independent or calibration-dependent transmission line methods?

Both are ok, since the measurement system has been calibrated already.

c) Why use rectangular waveguide instead of coaxial line?

As mentioned in paper [8] : "The measurement using coaxial line is less accurate than using waveguide. It is because the airgaps in coaxial line bring larger errors than in waveguide. But the principle of the proposed method is also applicable to waveguide. Then, more accurate results will be obtained by the measurement using waveguide." And also, it is more difficult to put material inside coaxial line than rectangular waveguide.

d) Why choose these three methods?

First of all, they come from very distinguished papers that are generally accepted. Secondly, these three methods are different. The first method only uses the data of one sample at one location, the second method requires the data of two samples of different lengths, and the third method requires the data of one sample at two different locations. Thirdly, they are easy to implement in MATLAB.<br>e) Uncertainty analysis, need or not?

Uncertainty analysis requires very deep mathematical derivation. Also, the uncertainty has a lot to do with instrumental errors, which I could not fix because I was in China, away from UPV in Spain. Considering the limited time and ability, after careful literature reading and situation analysis, we gave up this part.

### **3.2 The algorithm of the three methods used**

### **3.2.1 Transmission/reflection method**

The transmission/reflection method [7] for complex permittivity and permeability determination is introduced. The main objective function is:

$$
S_{21}S_{12} - S_{11}S_{22} = \exp\left[(-2\gamma_0)(L_{air} - L)\right] \frac{z^2 - \Gamma^2}{1 - z^2 \Gamma^2}
$$
 (1)

where we need scattering matrix to calculate value on the left side, and  $\gamma_0$ , L<sub>air</sub>, L, z,  $\Gamma$  has their relation equations:

$$
\gamma = j \sqrt{\frac{\omega^2 \mu_R^* \varepsilon_R^*}{c_{vac}^2} - \left(\frac{2\pi}{\lambda_c}\right)^2} \tag{2}
$$

$$
\gamma_0 = j \sqrt{\left(\frac{\omega}{c_{lab}}\right)^2 - \left(\frac{2\pi}{\lambda_c}\right)^2} \tag{3}
$$

$$
z = \exp(-\gamma L) \tag{4}
$$

$$
\Gamma = \frac{\frac{\gamma_0}{\mu_0} - \frac{\gamma}{\mu}}{\frac{\gamma_0}{\mu_0} - \frac{\gamma}{\mu}}
$$
\n
$$
\tag{5}
$$

Finally, we find when the function

$$
\left| \exp[(-2\gamma_0)(L_{air} - L)] \frac{z^2 - \Gamma^2}{1 - z^2 \Gamma^2} - (S_{21}S_{12} - S_{11}S_{22}) \right| \tag{6}
$$

has its minimum value. The value of permittivity  $\varepsilon_r$  is the corresponding zero point.

### **3.2.2 Propagation constant method**

A new method [9] that uses measurements of the propagation constant rather than calibrated scattering parameters for determining the complex permittivity of a sample. In this method, two waveguide transmission lines of different lengths are filled completely with a dielectric material.

First, we calculate measured cascade matrix:

$$
M^{i} = \frac{1}{s_{21_{i}}} \begin{bmatrix} (S_{12_{i}}S_{21_{i}} - S_{11_{i}}S_{22_{i}}) & S_{11_{i}} \\ -S_{22_{i}} & 1 \end{bmatrix}
$$
 (7)

$$
M^{ij} = M^j [M^i]^{-1} \tag{8}
$$

19

Then, we get the two eigenvalues of  $M^{ij}$ :

$$
\lambda_{1M}^{ij}, \lambda_{2M}^{ij} = \frac{(M_{11}^{ij} + M_{22}^{ij}) \pm \sqrt{(M_{11}^{ij} - M_{22}^{ij})^2 + 4M_{12}^{ij}M_{21}^{ij}}}{2}
$$
(9)

Then, we use following equations to get value of real and image part of permittivity  $\varepsilon_r$ :

$$
\gamma = \frac{\ln\left(\lambda^{ij}\right)}{l_i - l_j} \tag{10}
$$

$$
\gamma(\omega) = \alpha(\omega) + j\beta(\omega) \tag{11}
$$

$$
\varepsilon'_{s} = \frac{\beta^{2} + \left(\frac{\pi}{a}\right)^{2}}{\omega^{2} \mu_{0} \epsilon_{0}}
$$
\n(12)

$$
\varepsilon_s^{\prime\prime} = \frac{2\alpha \epsilon_s^{\prime}}{k} \sqrt{1 - \left(\frac{\lambda}{2a}\right)^2} \tag{13}
$$

### **3.2.3 Microwave nonresonant method**

A method called microwave nonresonant method [11] is proposed to use uncalibratedparameter measurements of an extra cell (empty) and the cell, in which the sample is arbitrarily located.

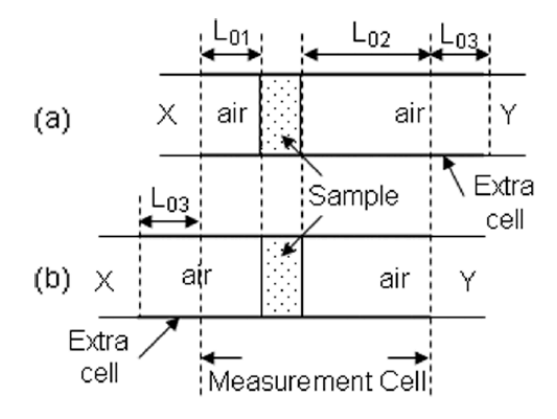

**Figure 9. Microwave nonresonant method graphical introduction [11]**

First, we calculate two measured cascade matrixes  $M_a$  and  $M_b$ :

$$
M^{i} = \frac{1}{s_{21i}} \begin{bmatrix} (S_{12i}S_{21i} - S_{11i}S_{22i}) & S_{11i} \\ -S_{22i} & 1 \end{bmatrix}, i = a, b \qquad (14)
$$

Then, we use following equations to get value of  $\Lambda$  matrix and  $k_0$ .

$$
T_S = \frac{1}{(1-\Gamma^2)T} \begin{bmatrix} T^2 - \Gamma^2 & \Gamma(1-T^2) \\ -\Gamma(1-T^2) & 1 - \Gamma^2 T^2 \end{bmatrix} = \begin{bmatrix} \Lambda_1 & \Lambda_2 \\ -\Lambda_2 & \Lambda_3 \end{bmatrix}
$$
(15)

$$
\Gamma = \frac{\gamma_0 - \gamma}{\gamma_0 + \gamma} \quad , \quad T = e^{-\gamma L} \tag{16}
$$

20

$$
\gamma = jk_0 \sqrt{\varepsilon - (f_c/f)^2} \quad , \quad \gamma_0 = jk_0 \sqrt{1 - (f_c/f)^2} \tag{17}
$$

$$
k_0 = \frac{2\pi f}{c} , \quad f_c = \frac{1}{2a\sqrt{\mu_0 \varepsilon_0 \varepsilon_r}} \tag{18}
$$

Finally, we find when the function

$$
\left|2\left(\Lambda_1\Lambda_3 + \cos\left(2k_0\sqrt{1 - (f_c/f)^2}L_{03}\right)\Lambda_2^2\right) - T_r(M_bM_a^{-1})\right|
$$

has its minimum value. The value of permittivity  $\varepsilon_r$  is the corresponding zero point.

# **3.3 Software Design**

### **a) Program Logic**

% read measurement data file measured by laboratory related instruments

% assign value of some input parameters

% for ff=1:length(measurement data file) %use the loop to run all the combination of [frequency, scattering matrix].

% code of transmission/reflection method / propagation constant method / microwave nonresonant method

% end

% plot each method's computation results respectively.

### **b) GUI Panel**

GUI panel has been designed to make the software more user friendly. User needs to first enter several length parameters. Then user can browse the computer and choose one folder to read all the measurement data files inside. Click the "Confirm and Run" button to let the program run. The result will be displayed in the coordinate area.

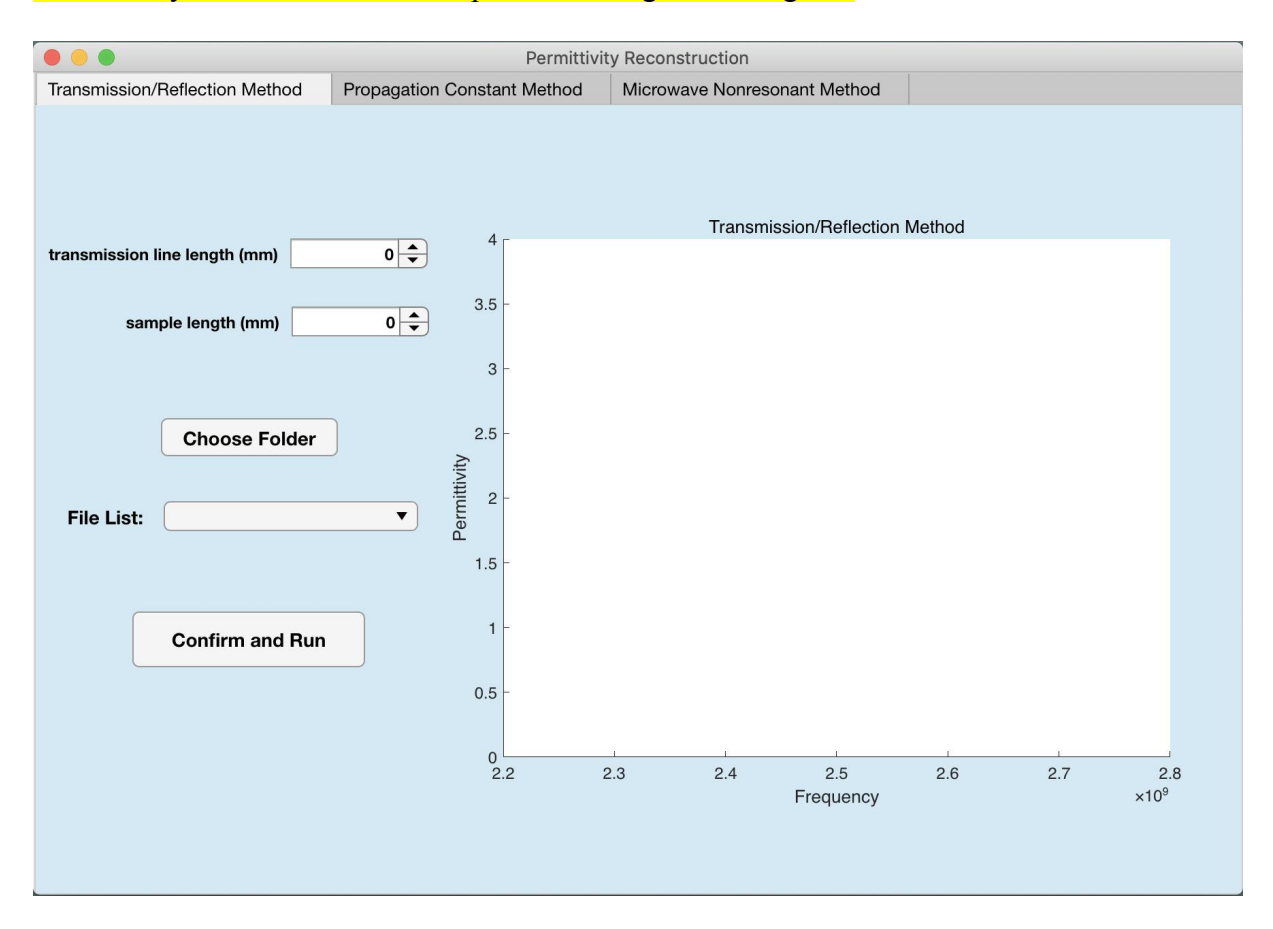

**Figure 10. Tab 1 of the software panel**

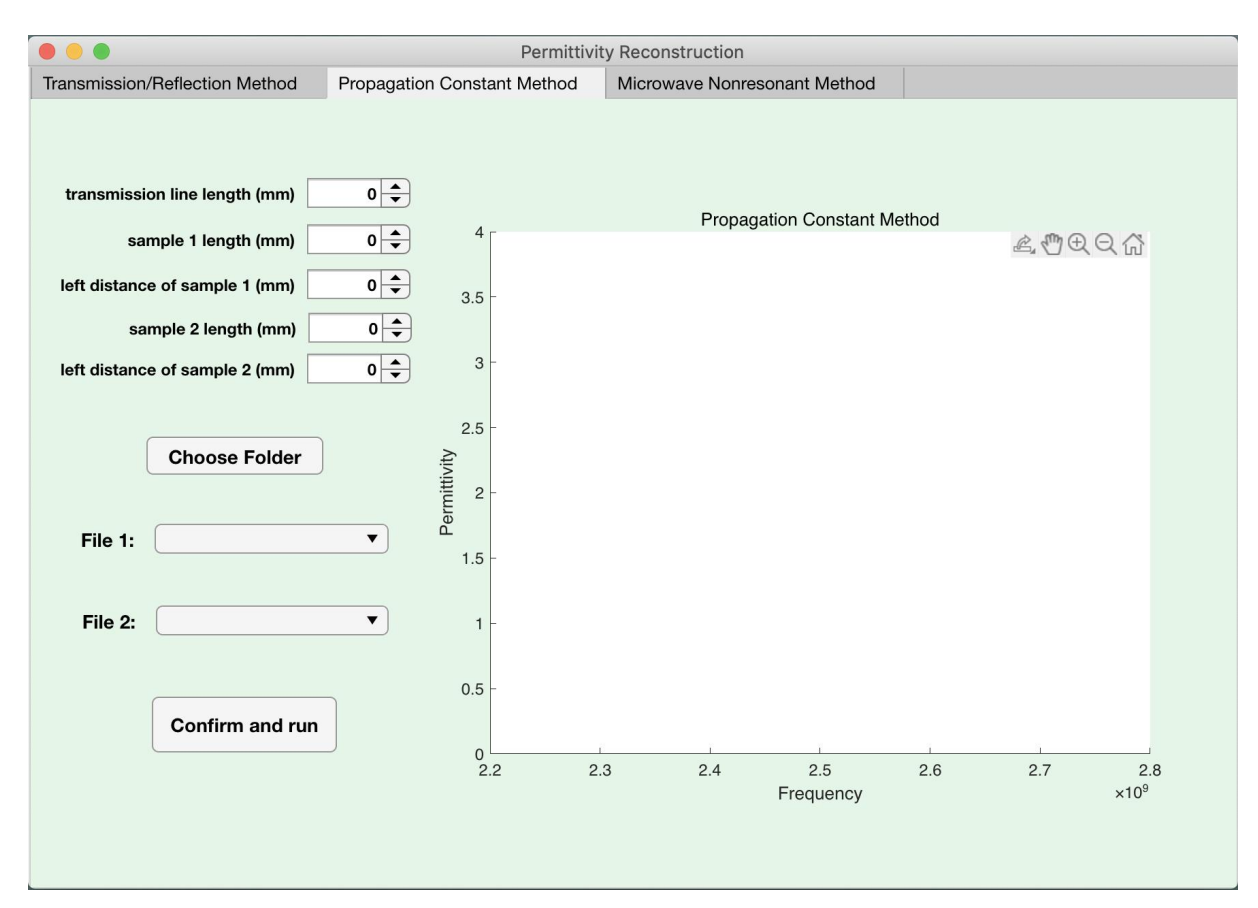

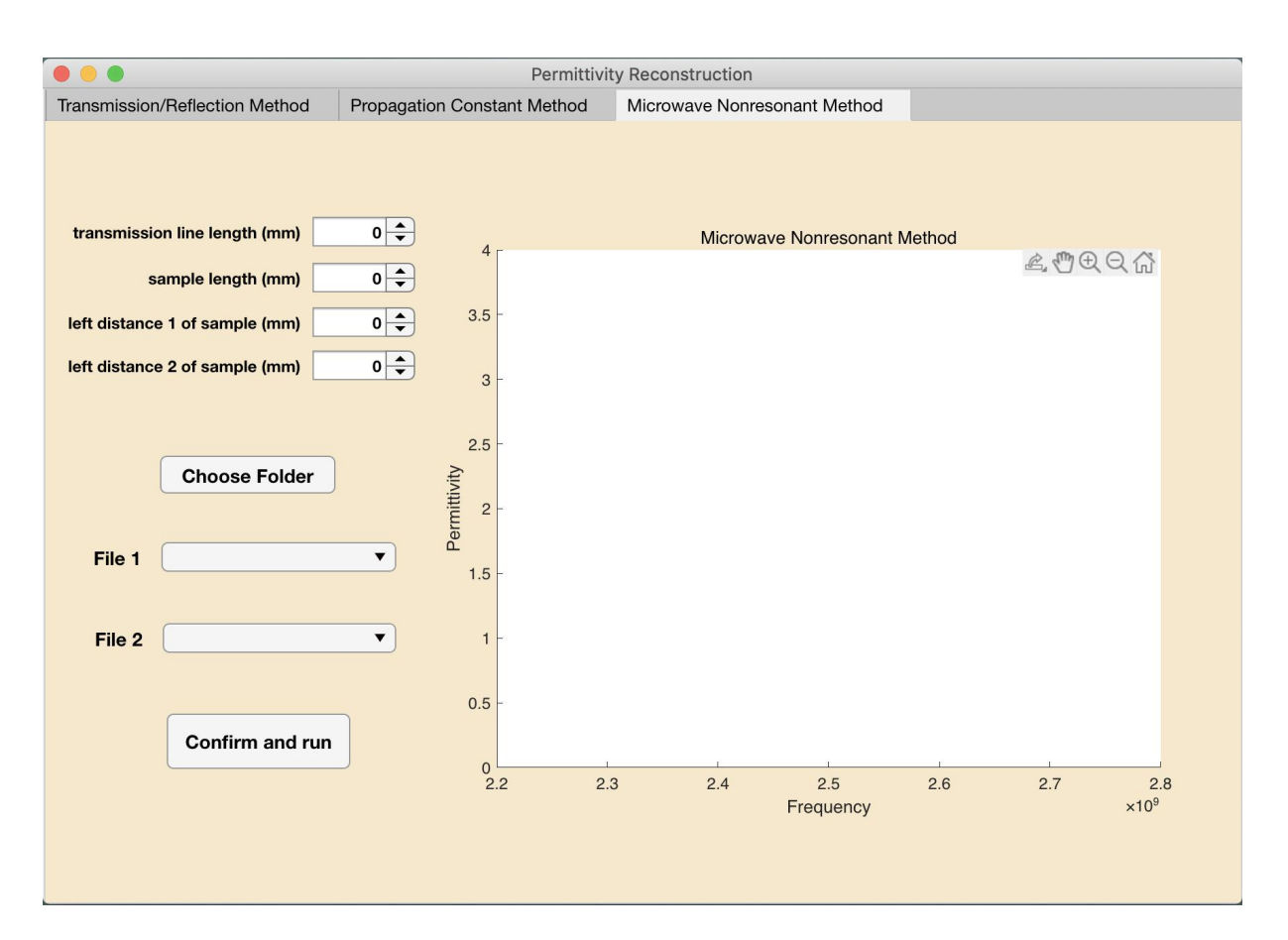

### **Figure 11. Tab 2 of the software panel**

**Figure 12. Tab 3 of the software panel**

# **c) Function Introduction**

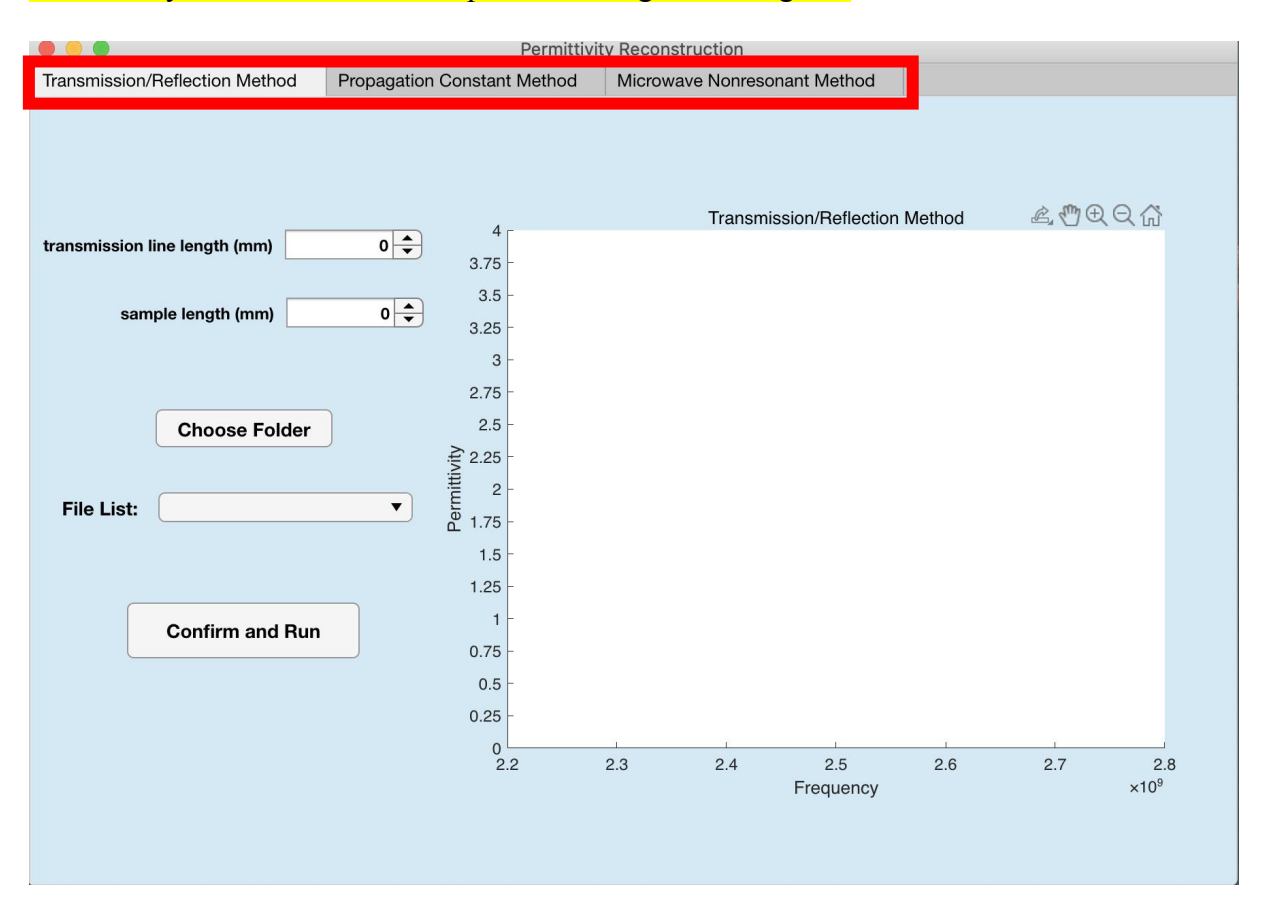

**Figure 13. Enter length parameters in the numerical boxes.**

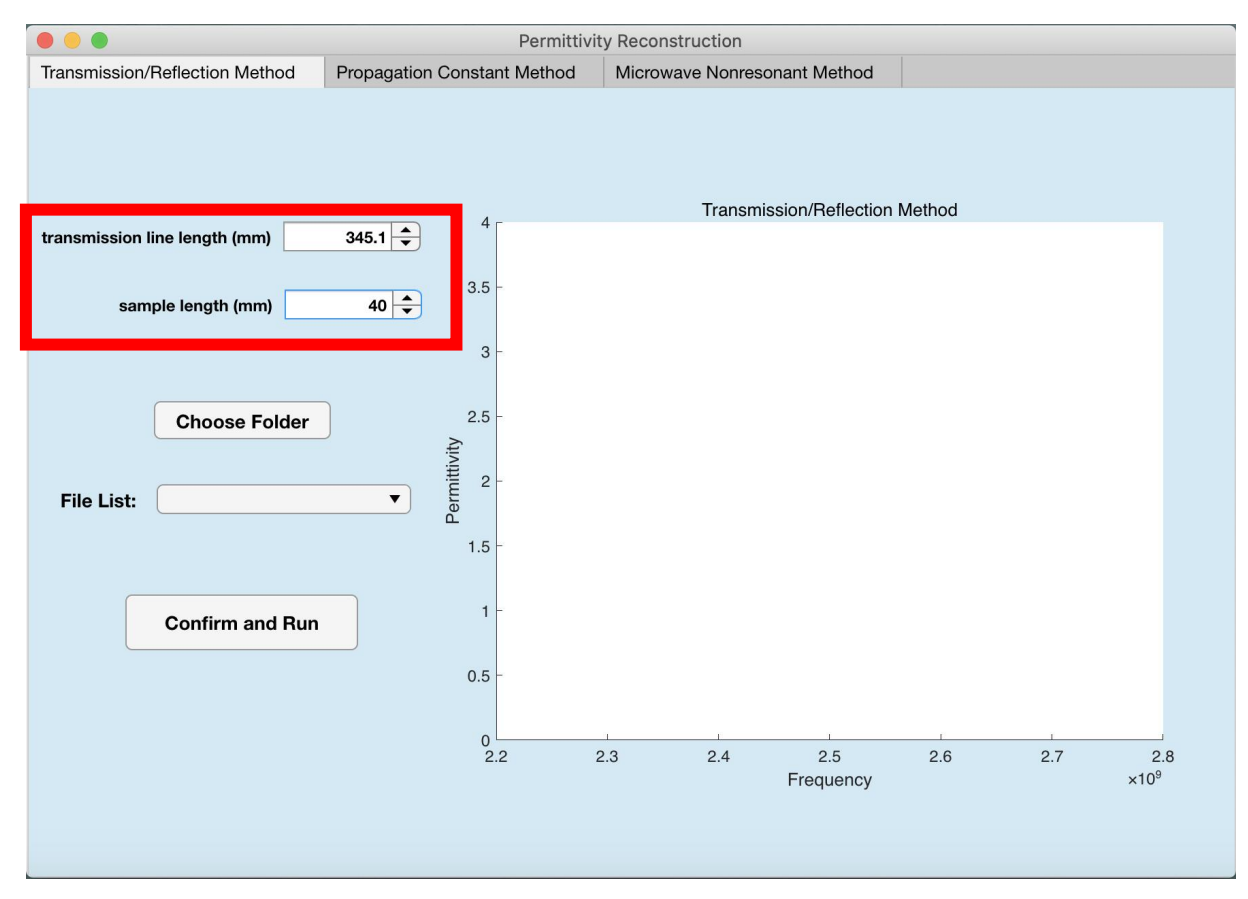

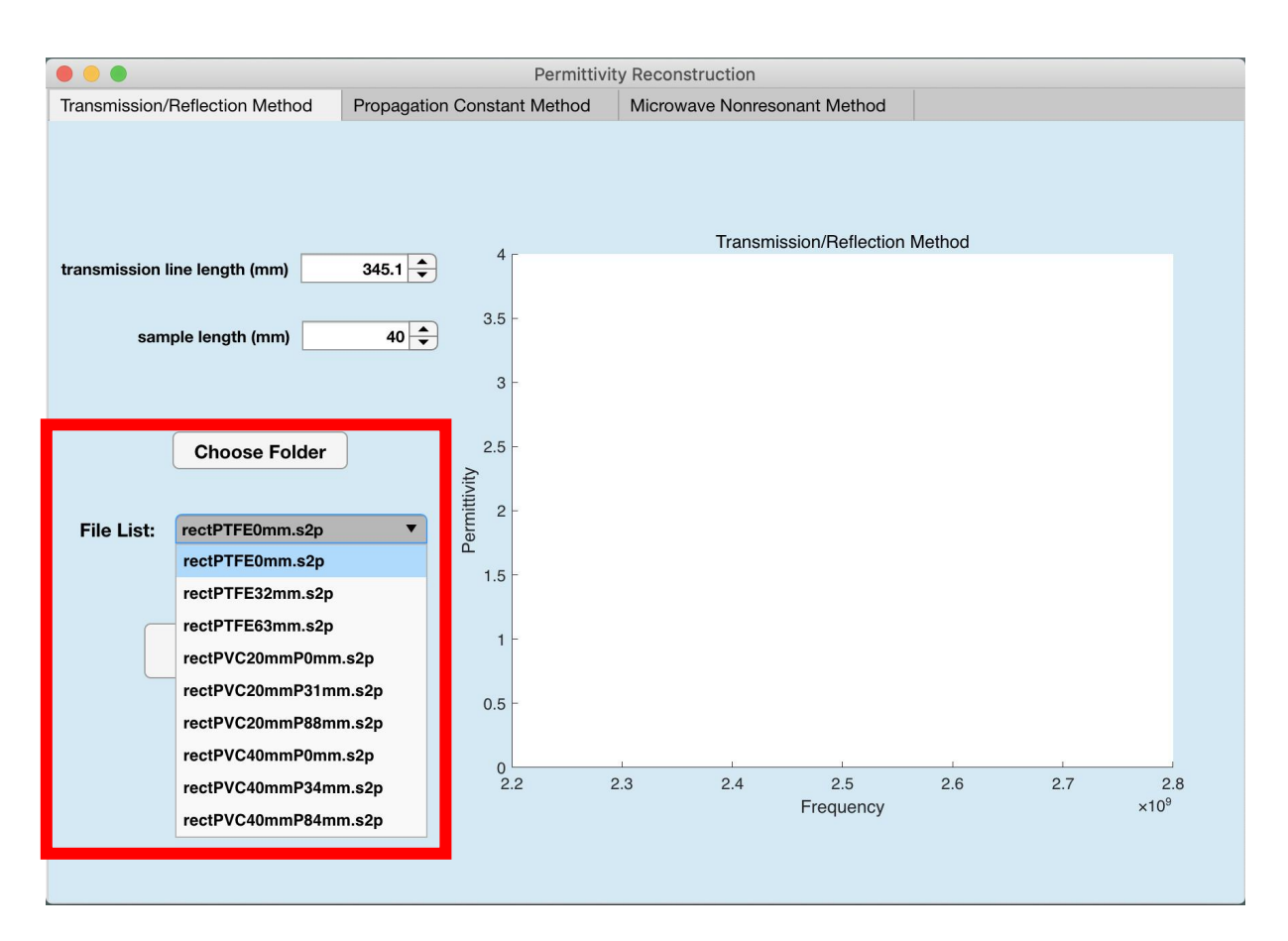

### **Figure 14. Enter length parameters in the numerical boxes.**

Figure 15. Click 'Choose Folder' bottom to browse the computer and choose one folder to read all the **measurement data files inside. Then all the files will be listed.**

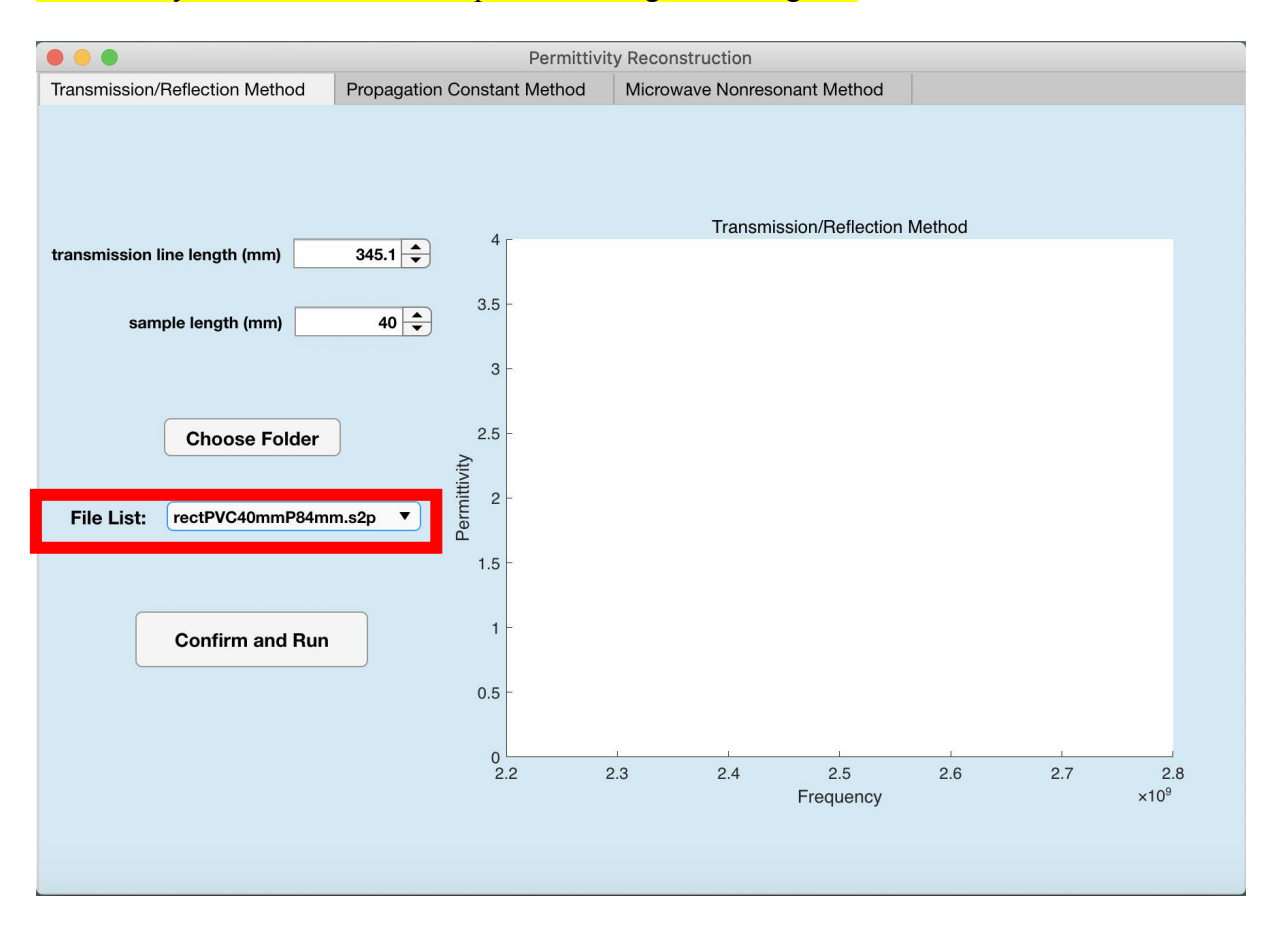

**Figure 16. In the file list, we select the file we need.**

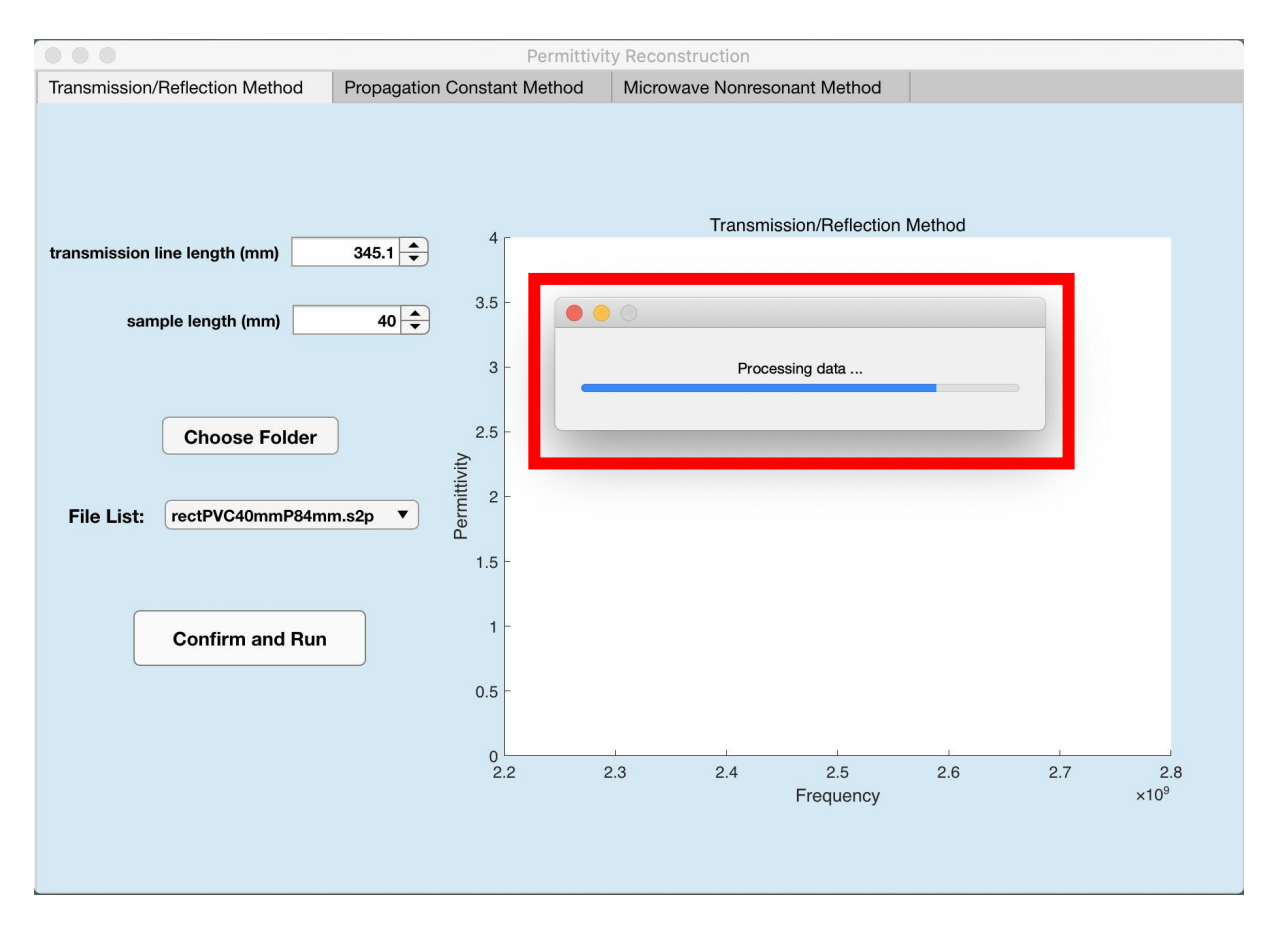

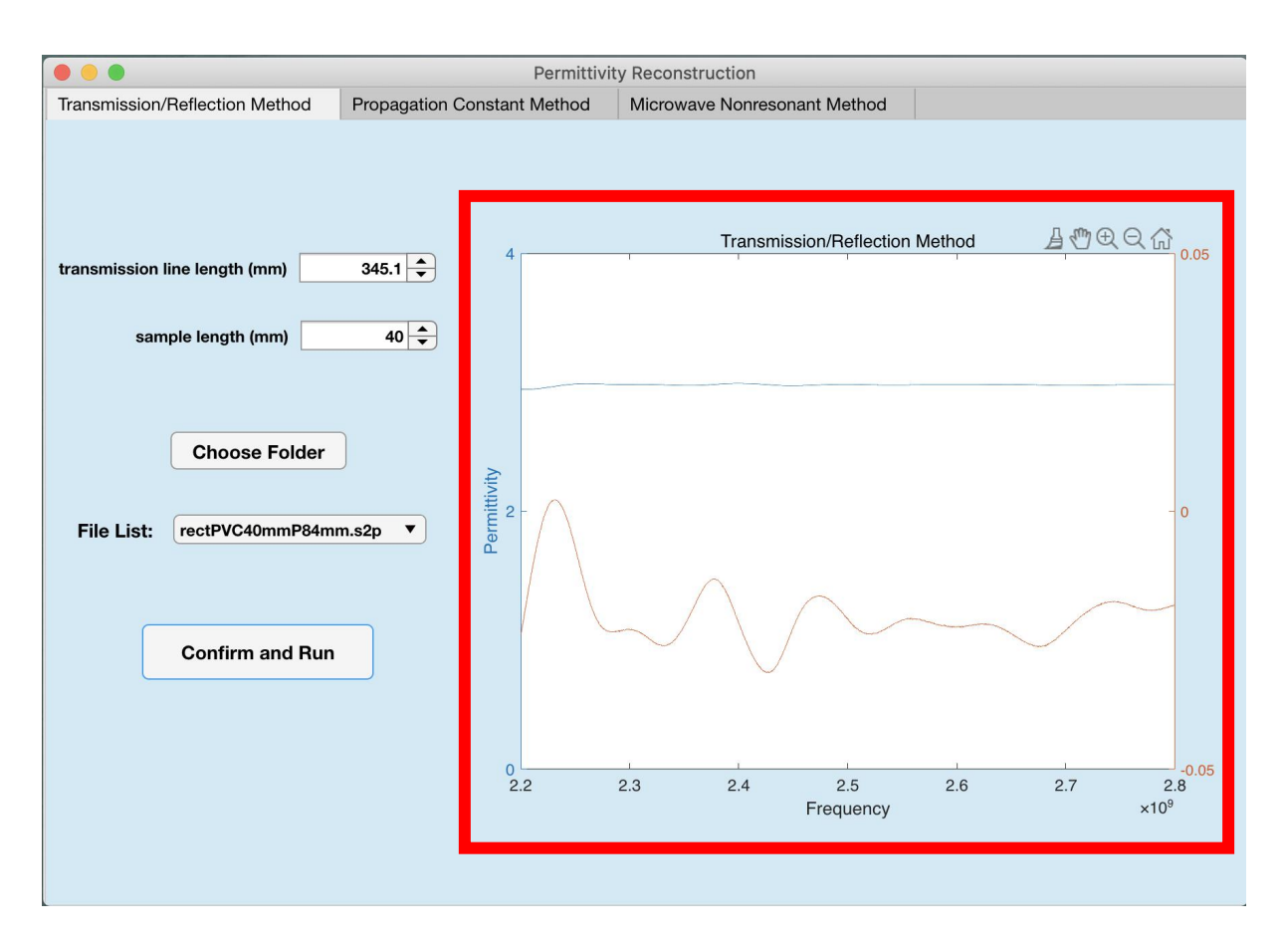

<span id="page-26-0"></span>**Figure 17. After clicking 'Confirm and Run' bottom, the software will process data.**

**Figure 18. Finally, the results will be shown as a diagram.**

# **3.4 Software testing and simulation**

To run the software and make analysis and comparison, supervisor offered me two measurements. One measurement is TEFLON, and the other one is PVC. There are altogether nine measurement data files. Three TEFLON files and six PVC files. The total length of the transmission line is the same (345.2156mm). The difference between three files inside each group is that, as Figure 17 shown below,  $L_1$  and  $L_2$ , the distances from two ports to the sample are different.

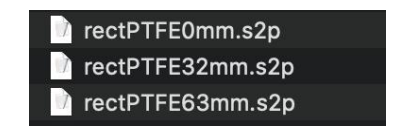

**Figure 19. TEFLON measurement with 40mm long sample**

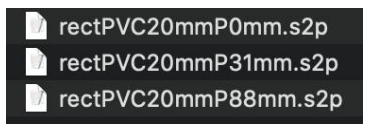

**Figure 20. PVC measurement with 20mm long sample**

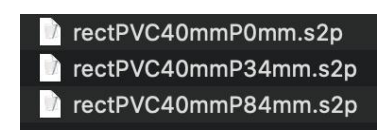

**Figure 21. PVC measurement with 40mm long sample**

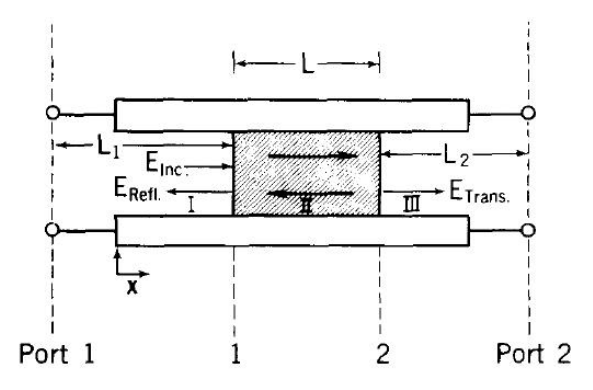

**Figure 22. Rectangular waveguide structure (shaded part is sample) [7]**

# <span id="page-28-1"></span><span id="page-28-0"></span>**Chapter 4: Results and Discussion**

# **4.1 TEFLON results**

The x-axis is frequency, changing from  $2.2*10<sup>9</sup>$  to  $2.8*10<sup>9</sup>$ , and the y-axis is the real part and imaginary part of permittivity. Blue line is the real part of permittivity, while orange line is the real part of permittivity. The ideal value of permittivity of TEFLON measurement is 2.00 j\*0.0001.

There is one thing to mention. TEFLON measurement has only one sample length, but the propagation constant method needs two samples of different lengths. Therefore, TEFLON was not used in the simulation of propagation constant method.

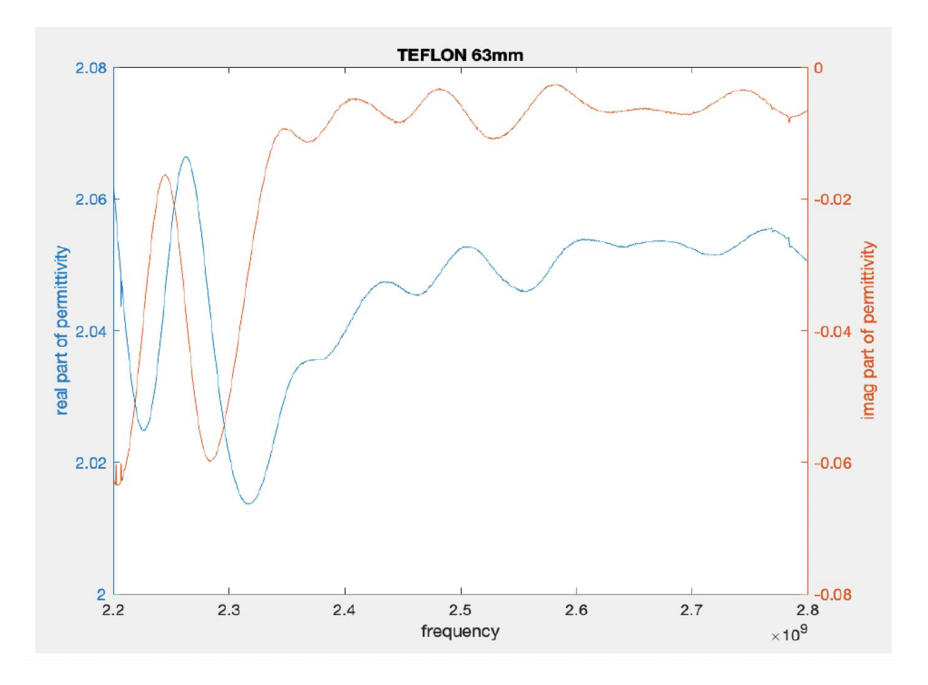

**Figure 23. Transmission/Reflection method for TEFLON**

<span id="page-29-0"></span>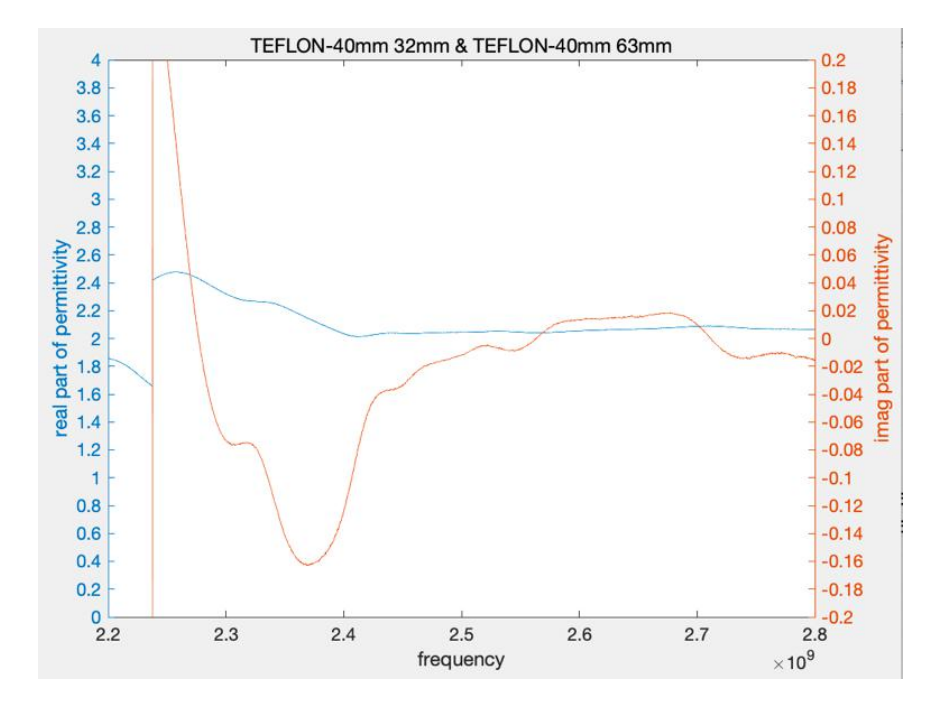

**Figure 24. Microwave nonresonant method for TEFLON**

# **4.2 PVC results**

The x-axis is frequency, changing from  $2.2*10<sup>9</sup>$  to  $2.8*10<sup>9</sup>$ , and the y-axis is the real part and imaginary part of permittivity. Blue line is the real part of permittivity, while orange line is the real part of permittivity. The ideal value of permittivity of PVC measurement is 2.95 j\*0.02.

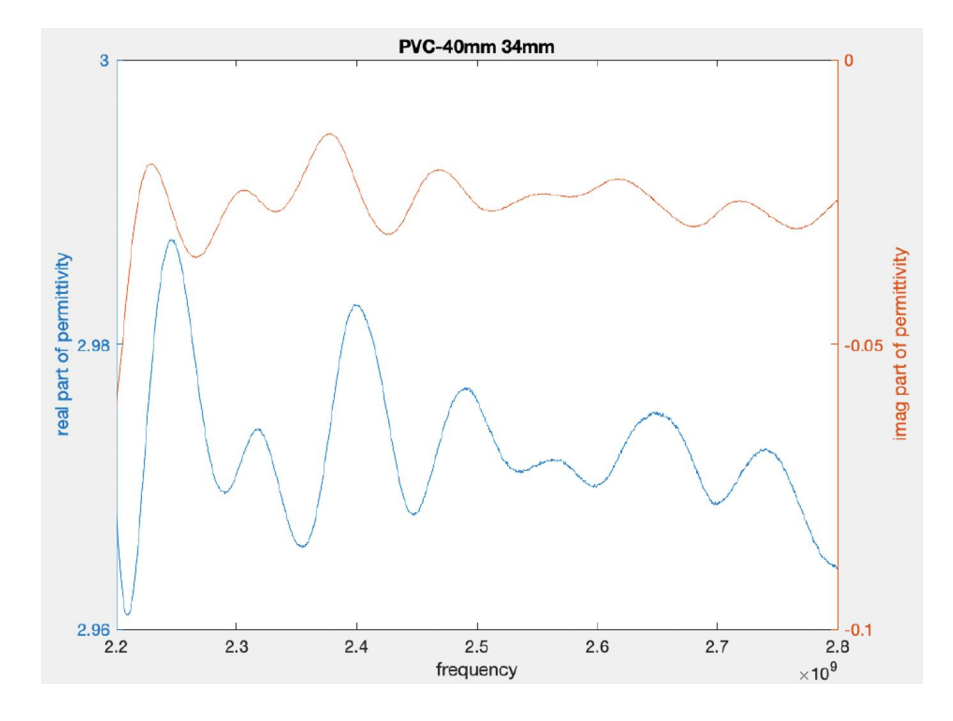

**Figure 25. Transmission/reflection method for PVC**

<span id="page-30-0"></span>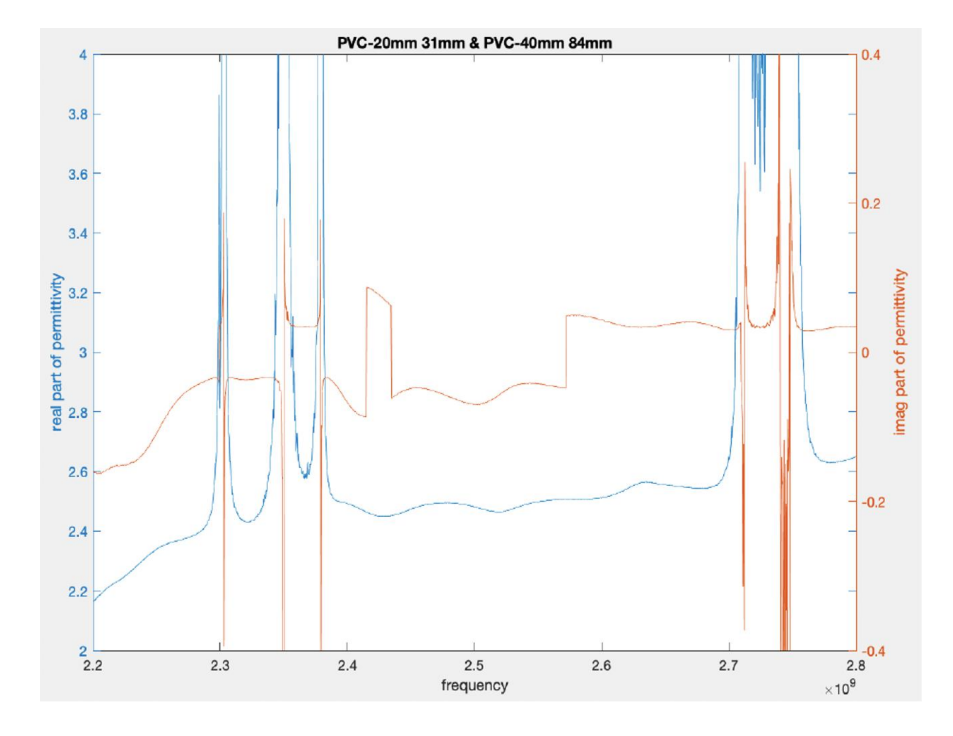

**Figure 26. Propagation constant method for PVC**

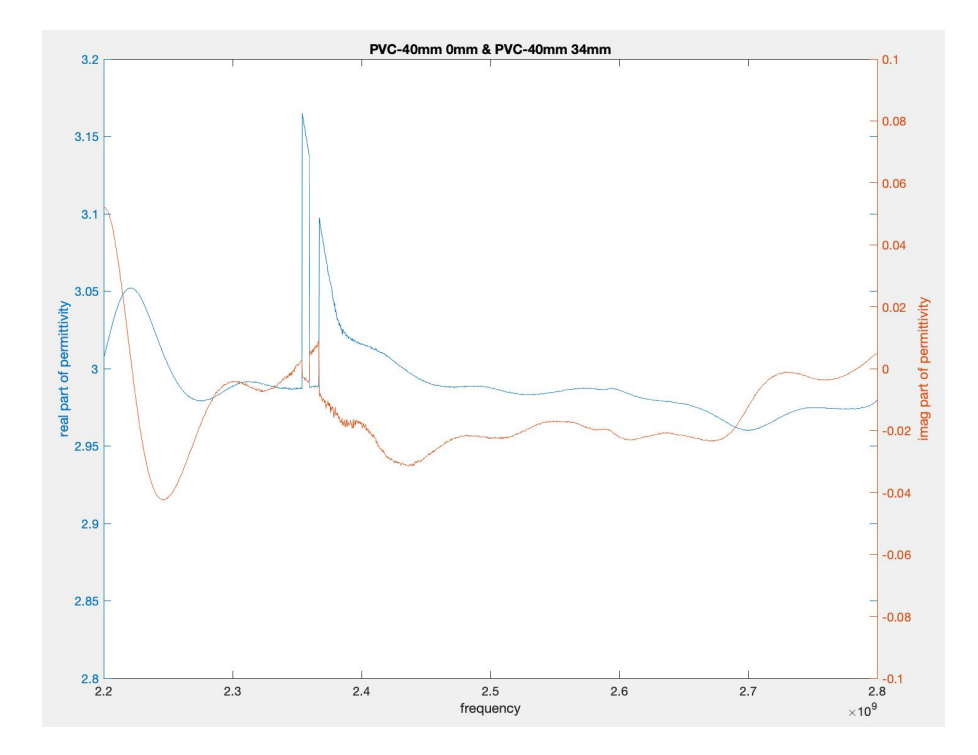

**Figure 27. Microwave nonresonant method for PVC**

# **4.3 Resultanalysis**

a) Lower frequency (2.2-2.3 kHz) is closer to the cut-off frequency, so the result is worse.

Theoretically the result should be feasible, but we need measurements which are more careful.

- b) The sources of uncertainty in measurement include
	- 1. Gaps between sample holder and sample, sample holder dimensional variations, gap correction formulas' errors.
	- 2. Sample length uncertainty.
	- 3. Connector mismatch and line losses.
	- 4. Reference plane positions uncertainty. In paper [7], it's explained like this: "Generally, when experiments are carried out, the sample is placed flush with the end of the sample holder and hence coincident with a calibration reference plane. This placement procedure leaves room for positioning errors, particularly when the sample is loose. One way to minimize this is to use equations that are invariant to reference plane position."
- c) Calibration error comes from the reason that we should have used a Short-Open-Load and Through. The flange needs screws, but we use clips instead, so the results are not accurate.

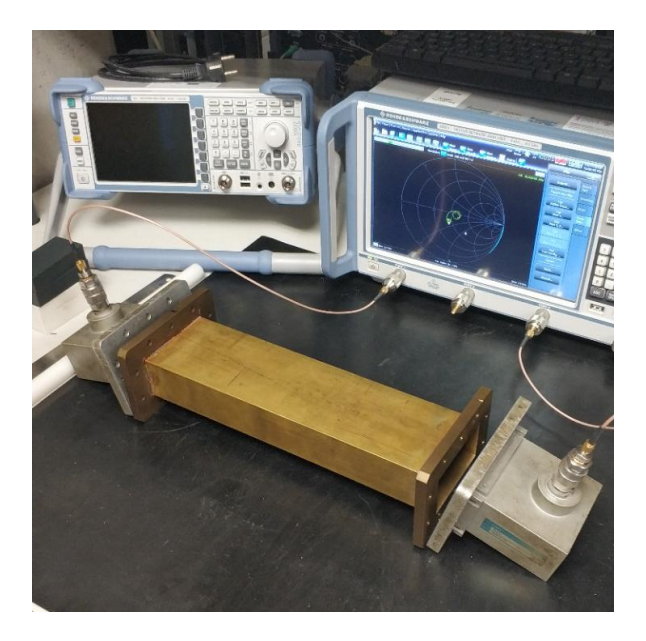

**Figure 28. Measuring apparatus**

- d) We can see from the diagrams that the performance of propagation constant method in both real and imaginary parts is bad. The reason may be as follows:
	- a) This method needs two sample's parameter value, so the error is larger. And this

method is very sensitive to the measurement error.

- b) Still need other kinds of measurements to test the performance of this method. TEFLON measurement has only one sample length, but the propagation constant method needs two samples of different lengths. Therefore, TEFLON was not used in the simulation of propagation constant method.
- e) For fminsearch function in MATLAB, there may be more than one zero point to be found and chosen to be the result. Figure 24 is the result with initial guess [2, 0.01], while Figure 25 is the result with initial guess [3, 0.01].

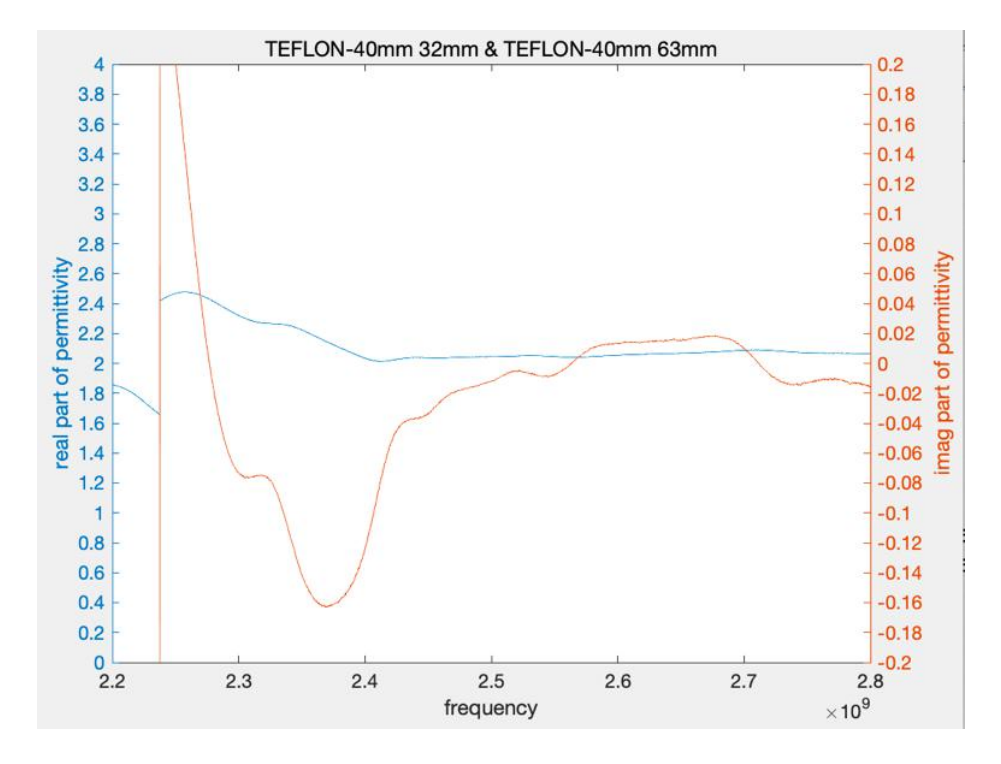

**Figure 29. TEFLON result of microwave nonresonant method with initial guess [2, 0.01]**

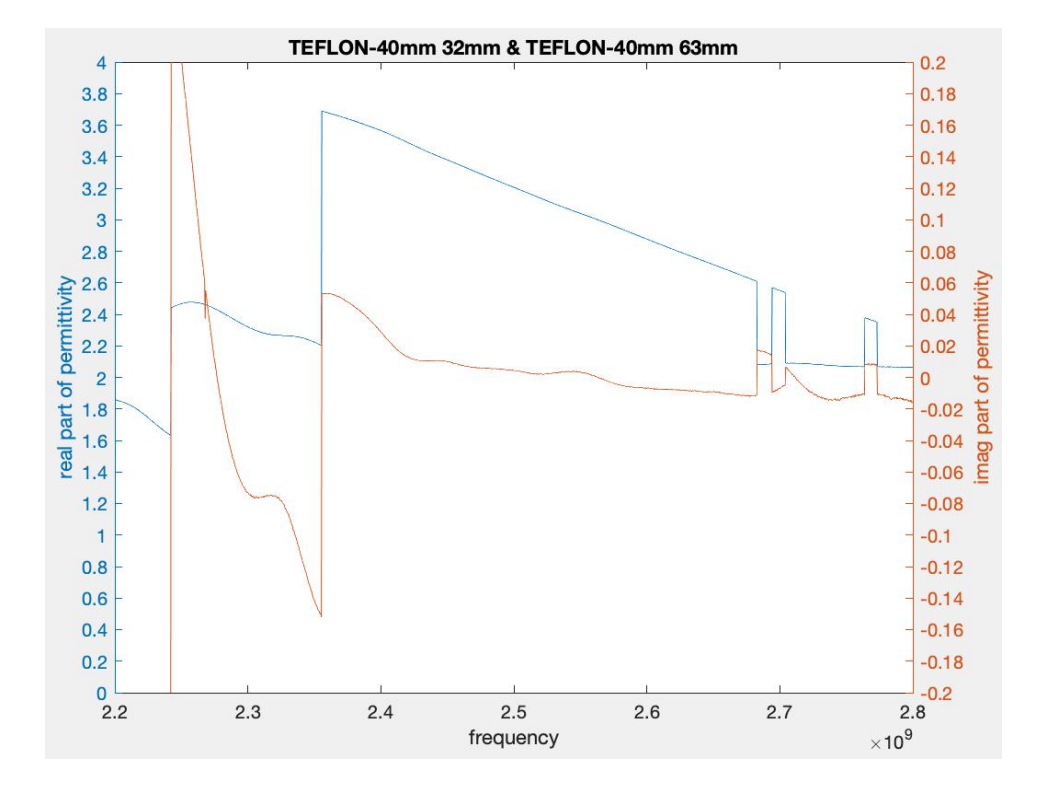

**Figure 30. TEFLON result of microwave nonresonant method with initial guess [3, 0.01]**

# <span id="page-34-0"></span>**Chapter 5: Conclusion and Further Work**

A software system for measuring the complex permittivity of dielectric materials based on three calibration-independent transmission line methods with rectangular waveguide has been designed, implemented and validated. Focused on dielectric measurements of samples inside rectangular waveguides, we chose three representative transmission line methods out of various dielectric measurements to programme into code with MATLAB.The three methods are transmission/reflection method, propagation constant method and microwave nonresonant method. The software accurately computes the dielectric data by reading measurement data files, calculating permittivity in three different methods and displaying results in the coordinate area. The software has GUI panel which makes it more convenient for users to choose files to read and enter input parameters. To validate the software, some experiments were made for measuring the permittivity of TEFLON and PVC using rohde and schwarz VNA, model ZNB 8 (rohde and schwarz: company's name; VNA: type of network analyser; model ZNB 8: model number). Nine measurements with two samples with different length (20mm, 40mm) at nine different positions in the cell were made to testify the validation of this software. The comparison between the results of the proposed three methods indicates that, transmission/reflection method can determine the permittivity of the sample more accurately than the other two methods.

For the further work, after implementing two methods, instead of focusing on the error correction, we choose to add one more method to improve the performance of the software. Therefore, an analysis of the errors incurred due to the uncertainty in scattering parameters, length measurement, and reference plane position can be done in the future.

# <span id="page-35-0"></span>**References**

- [1] James Baker-Jarvis, Michael D. Janezic, and Donald C. DeGroot, "High-Frequency Dielectric Measurements". IEEE Instrumentation & Measurement Magazine, April 2010, pp. 24-31
- [2] "Agilent Basics of Measuring the Dielectric Properties of Materials". Agilent Technologies, Inc. 2005, 2006. Printed in USA, June 26, 2006. 5989-2589EN
- [3] U.C. Hasar and O. Simsek, "A calibration-independent microwave method for positioninsensitive and nonsingular dielectric measurements of solid materials," J. Phys. D, Appl. Phys., vol. 42, no. 7, p. 10, 2009, Paper 075403.
- [4] C. Wan, B. Nauwelaers, W. De Raedt, and M. Van Rossum, "Complex permittivity measurement method based on asymmetry of reciprocal twoports," Electron. Lett., vol. 32, no. 6, p. 1497, 1996.
- [5] U.C. Hasar and O. E. Inan, "A position-invariant calibration independent method for permittivity measurements," Microwave Opt. Technol. Lett., vol. 51, no. 6, pp. 1406– 1408, 2009.
- [6] A.M. NICOLSON and G. F. ROSS, "Measurement of the Intrinsic Properties of Materials by Time-Domain Techniques". IEEE TRANSSACTIONS ON INSTRUMENTATION AND MEASUREMENT, VOL. IM-19, No. 4. NOVEMBER 1970, pp. 377-382
- [7] James Baker-Jarvis, Eric J. Vanzura and William A. Kissick, "Improved Technique for Determining Complex Permittivity with the Transmission /Reflection Method". IEEE MTT, Vol. 38, NO. 8, AUGUST 1990, pp. 1096-1103
- [8] Zhao Caijun, Jiang Quanxing, and Jing Shenhui, "Calibration-Independent and Position-Insensitive Transmission/Reflection Method for Permittivity Measurement with One Sample in Coaxial Line". IEEE TRANSACTIONS ON ELECTROMAGNETIC COMPATIBILITY, VOL. 53, NO. 3, AUGUST 2011, pp. 684-689
- [9] Michael D. Janezic and Jeffrey A. Jargon,"Complex Permittivity Determination from Propagation Constant Measurements". IEEE MICROWAVE AND GUIDED WAVE LETTERS, VOL. 9, NO. 2, FEBRUARY 1999, pp. 76-78
- [10]Ugur Cem Hasar, "A New Microwave Method for Electrical Characterization of Low-

Loss Materials". IEEE MICROWAVE AND WIRELESS COMPONENTS LETTERS, VOL. 19, NO. 12, DECEMBER 2009, pp. 801-803

- [11]Ugur Cem Hasar, "A New Calibration-Independent Method for Complex Permittivity Extraction of Solid Dielectric Materials". IEEE MICROWAVE AND WIRELESS COMPONENTS LETTERS, VOL. 18, NO. 12, DECEMBER 2008, pp, 788-790
- [12]Ugur Cem Hasar, "Thickness-Invariant Complex Permittivity Retrieval from Calibration-Independent Measurements". IEEE MICROWAVE AND WIRELESS COMPONENTS LETTERS, VOL. 27, NO. 2, FEBRUARY 2017, pp, 201-203

# <span id="page-37-0"></span>**Acknowledgement**

The author would like to thank Dr. FELIPE L. PENARANDA - FOIX (UPV) and Dr. Yan SUN (QMUL) for their helpful discussions and guidance. Also, many thanks to Microwave Group (DIMAS) at ITACA Institute at UPV.

# <span id="page-38-0"></span>**Appendix**

### **Specification Part 1**

### --Title:

Permittivity reconstruction of samples in rectangular waveguide

### --Description:

In this project, the student will need to analyse, design and implement a dielectric measurement software system which can be used to characterise the dielectric properties of samples inside rectangular waveguides. The developed software system should be complemented with comparisons from commercial software, or measurements to validate the results.

### --Requirements:

The applicant should be familiar with microwave theory and MATLAB (or other programming languages).

--application area

Software development

--Project Type:

research

--Project Nature:

Simulation

### --Target students:

Telecom Engineering with Management **IoT** Engineering

### -- Four Main tasks:

- 1. Background research of samples inside rectangular waveguides.
- 2. To develop a software code to accurately compute the dielectric data.
- 3. To validate the developed codes with commercial software simulations or with measurements.
- 4. To summarise the results into meaningful set of publishable paper.

### ----Expected output for exams:

- 1. Research summary of dielectric measurements of samples inside rectangular waveguides.
- 2. Functional software tool to assess the dielectric data.
- 3. Validation of the developed software against simulations using commercial software, or using measurements.

# 北京邮电大学 本科毕业设计(论文)任务书

# **Project Specification Form**

# Part 2 - Student

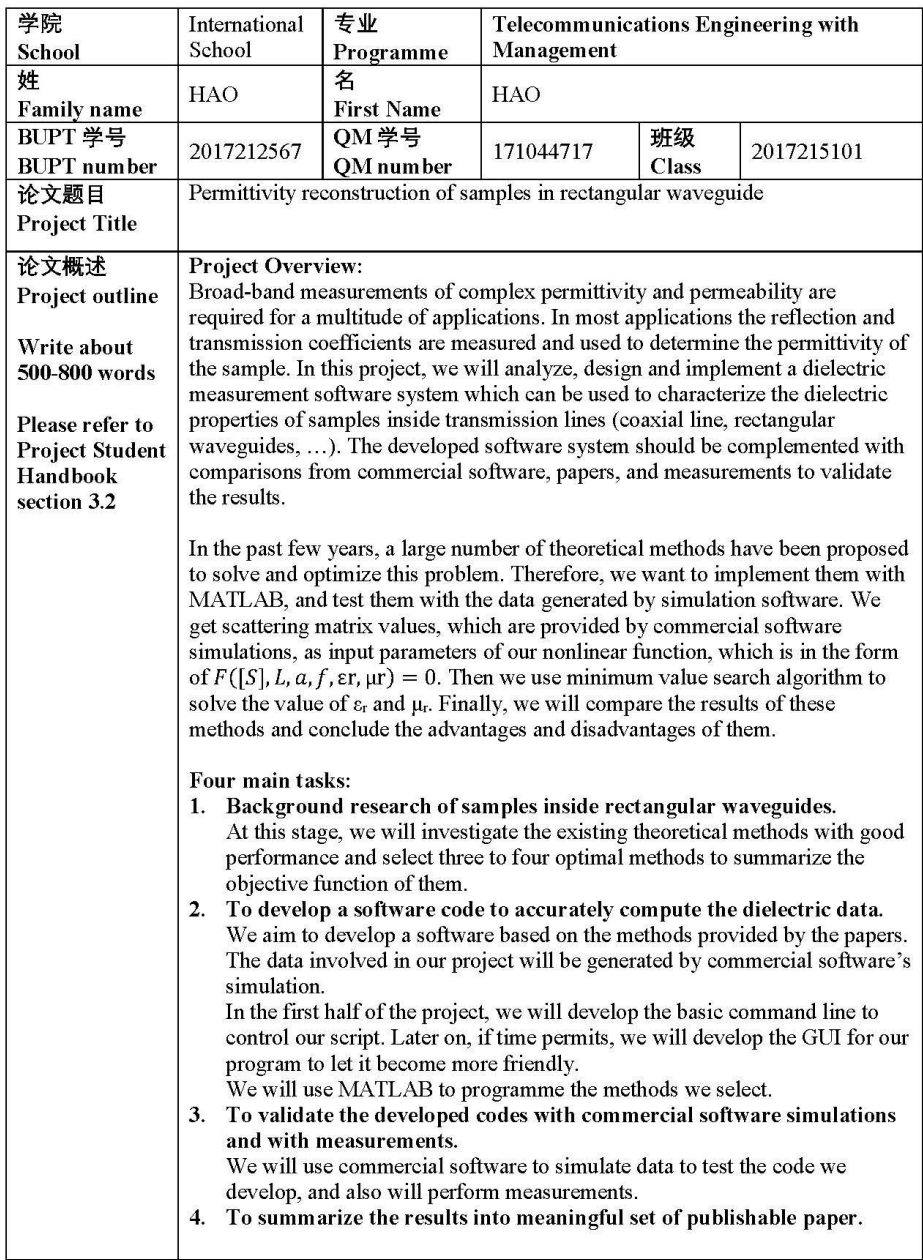

 $\mathbf{1}$ 

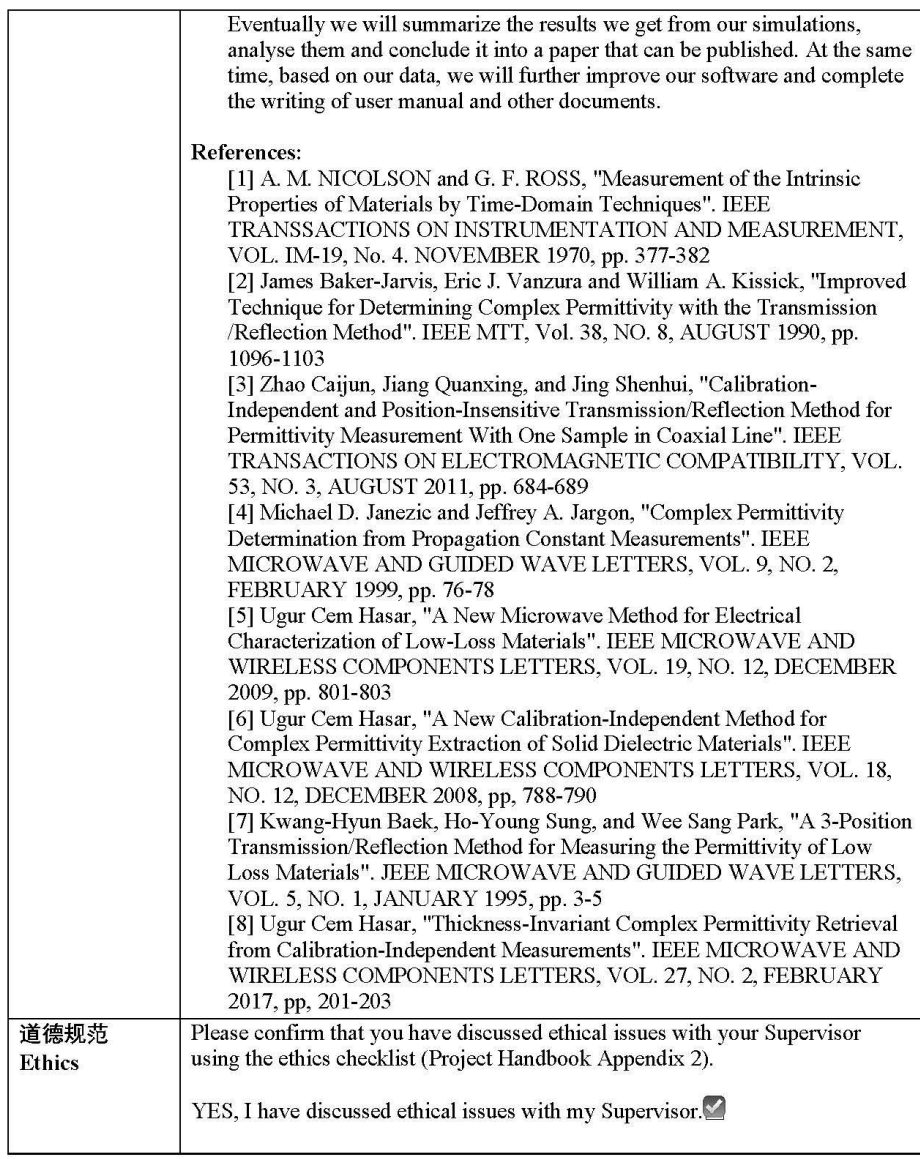

 $\overline{\mathbf{2}}$ 

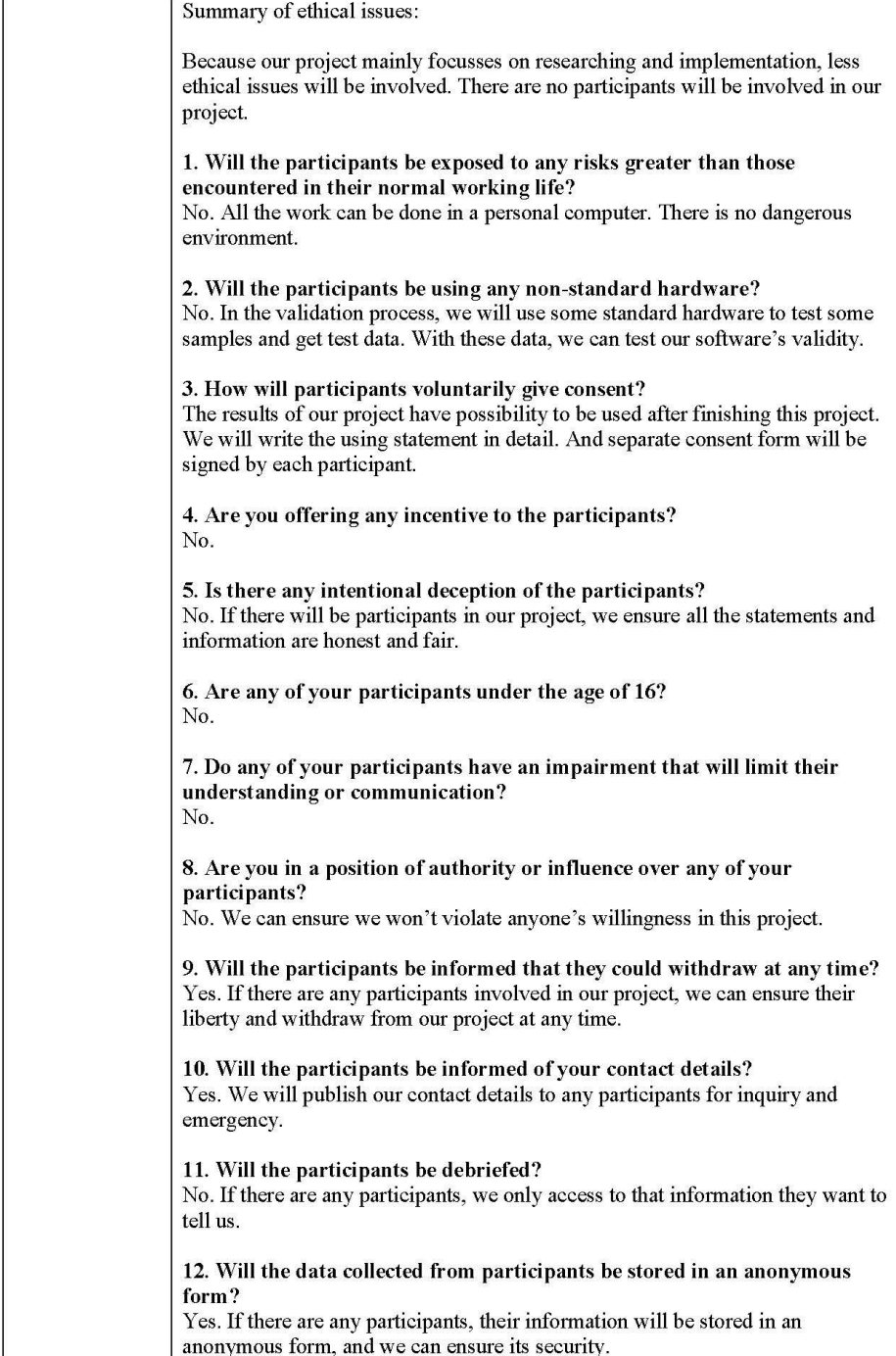

 $\overline{\mathbf{3}}$ 

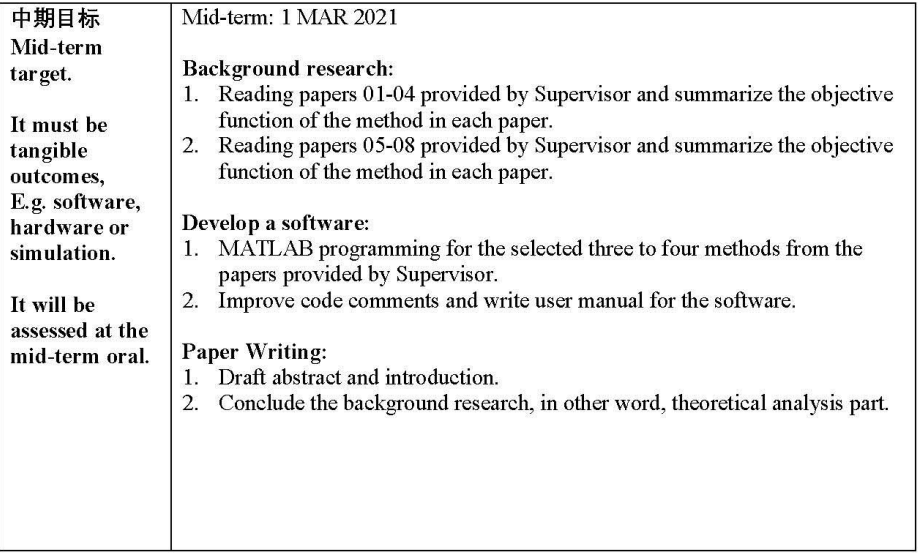

 $\overline{\mathbf{4}}$ 

# Work Plan (Gantt Chart)

Fill in the sub-tasks and insert a letter  $X$  in the cells to show the extent of each task

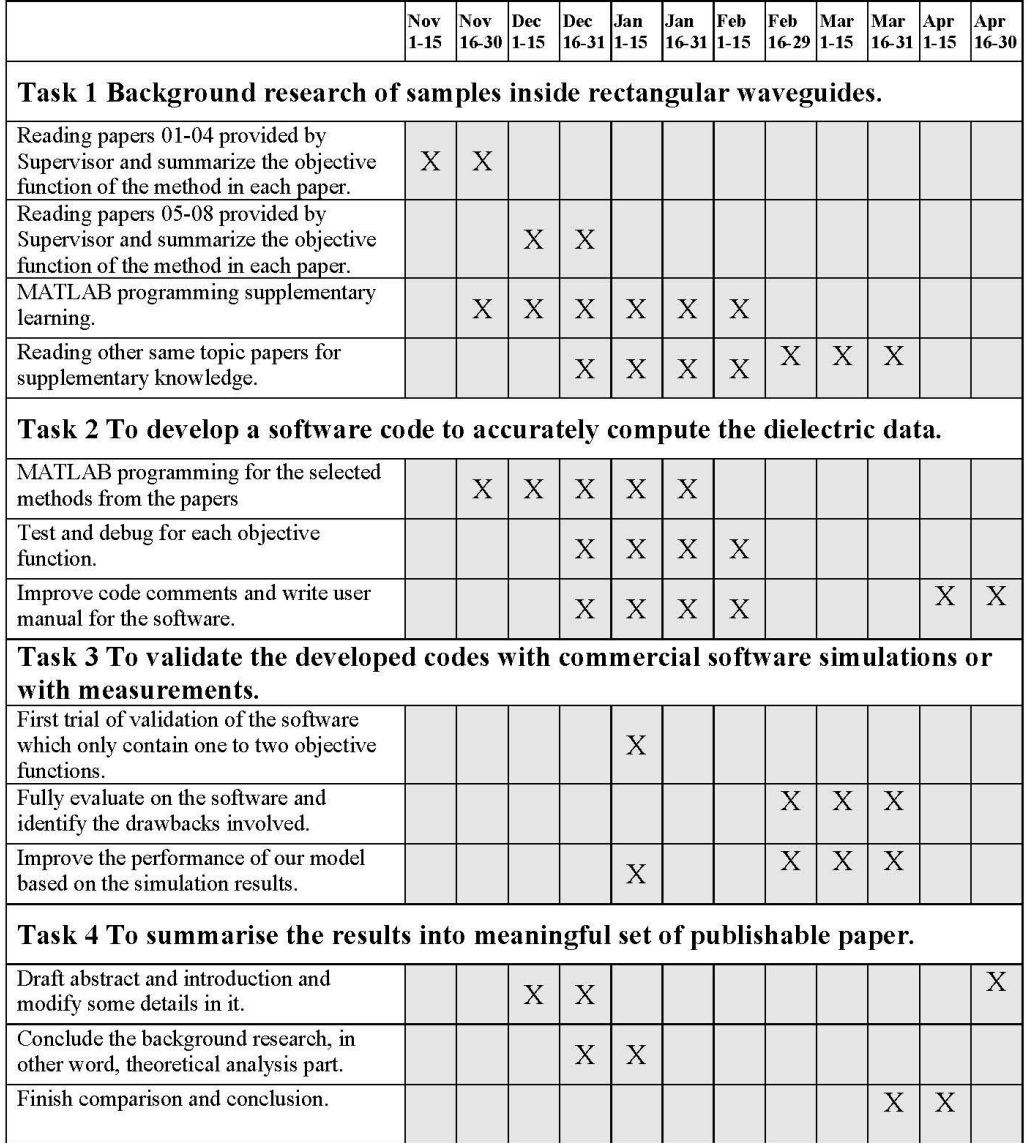

 ${\bf 5}$ 

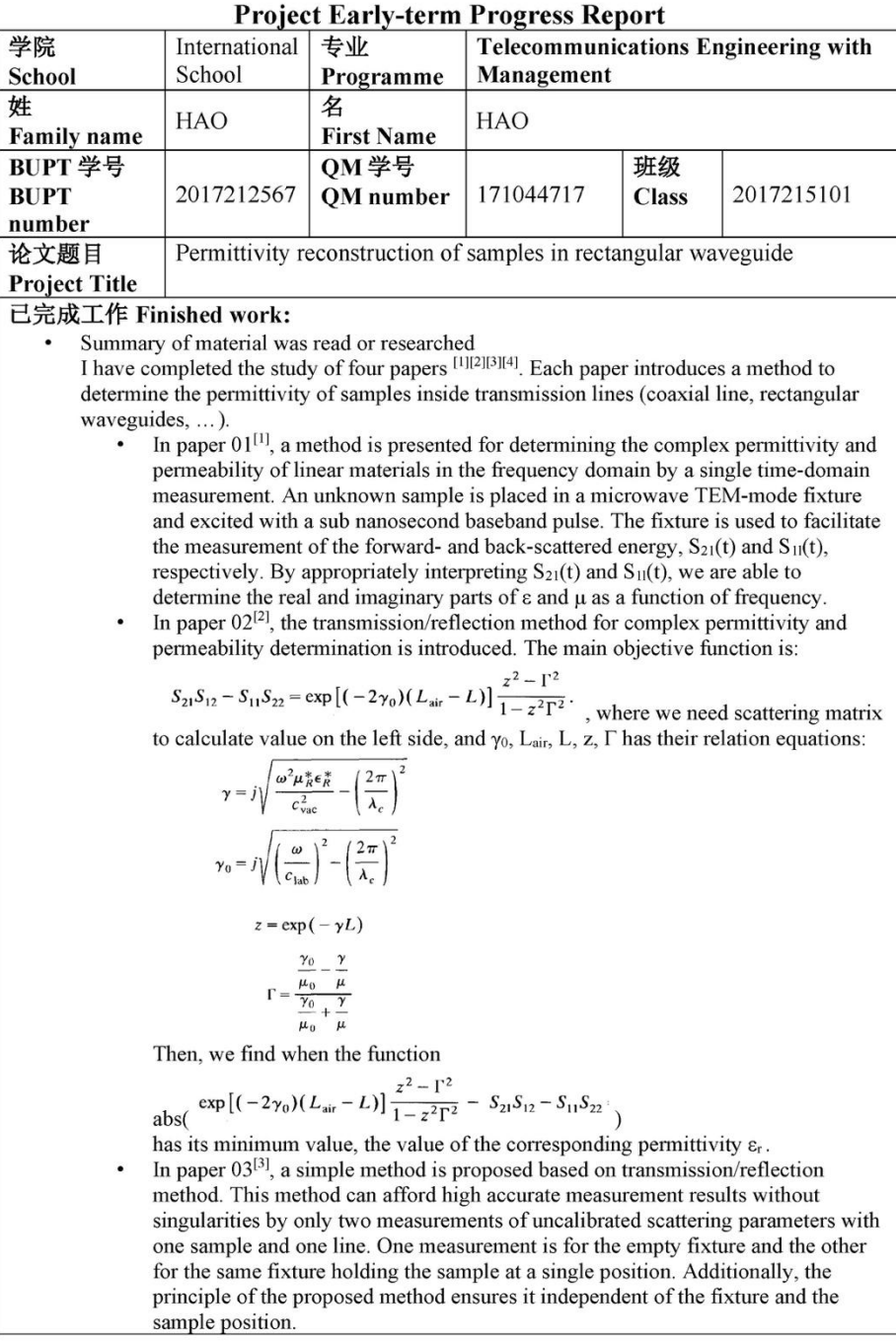

# 北京邮电大学 本科毕业设计(论文)初期进度报告

 $\mathbf{1}$ 

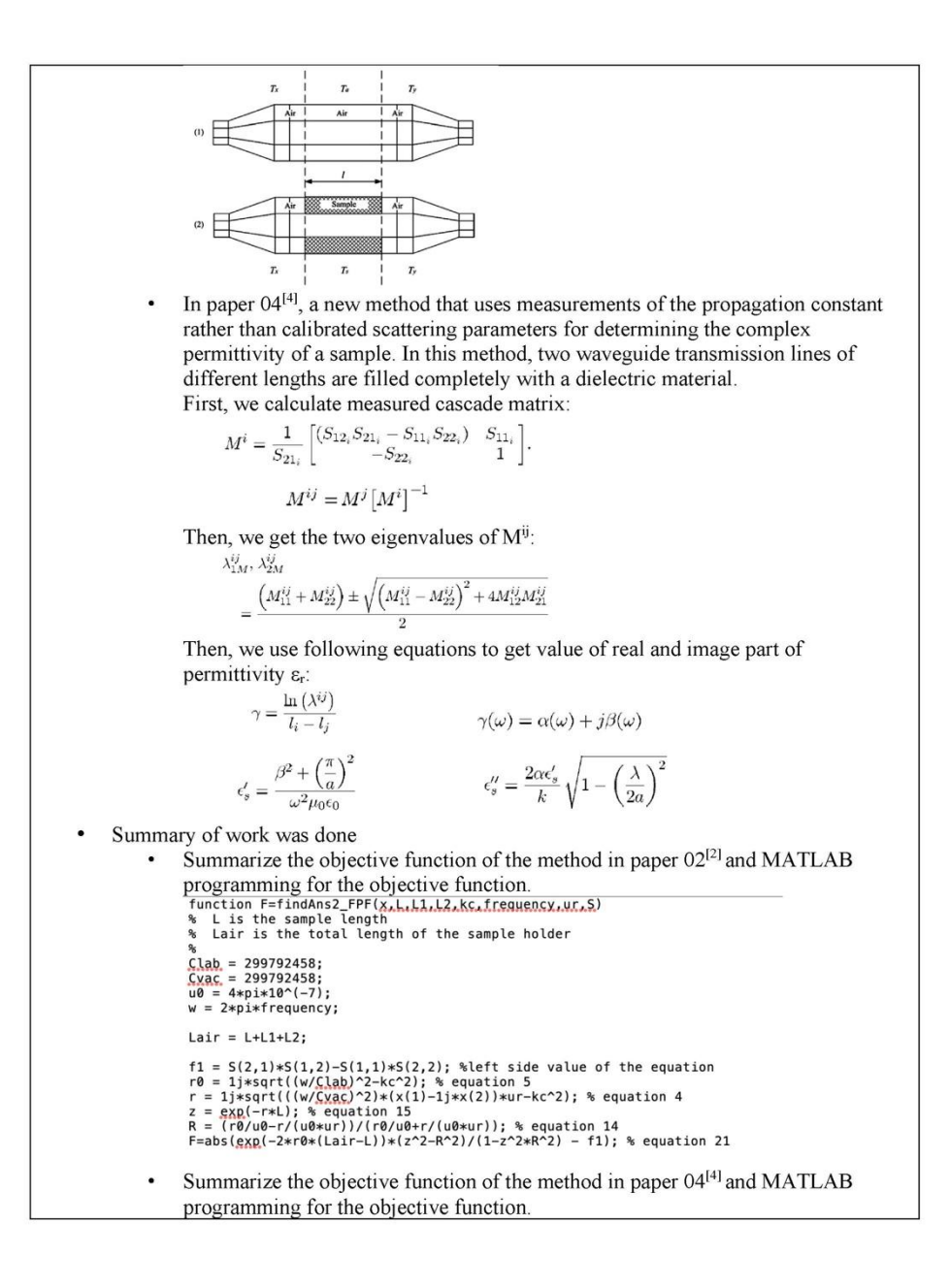

 $\overline{2}$ 

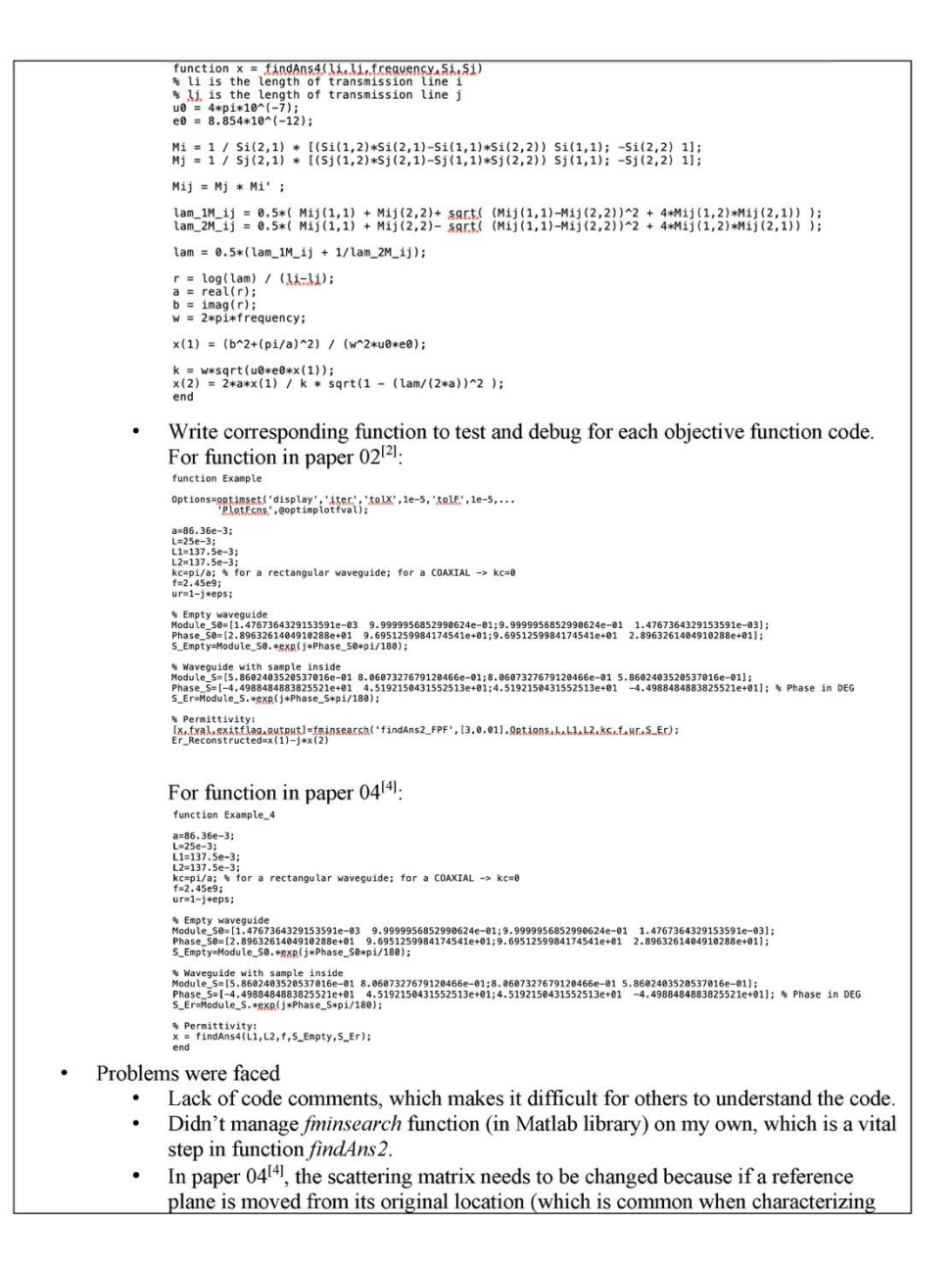

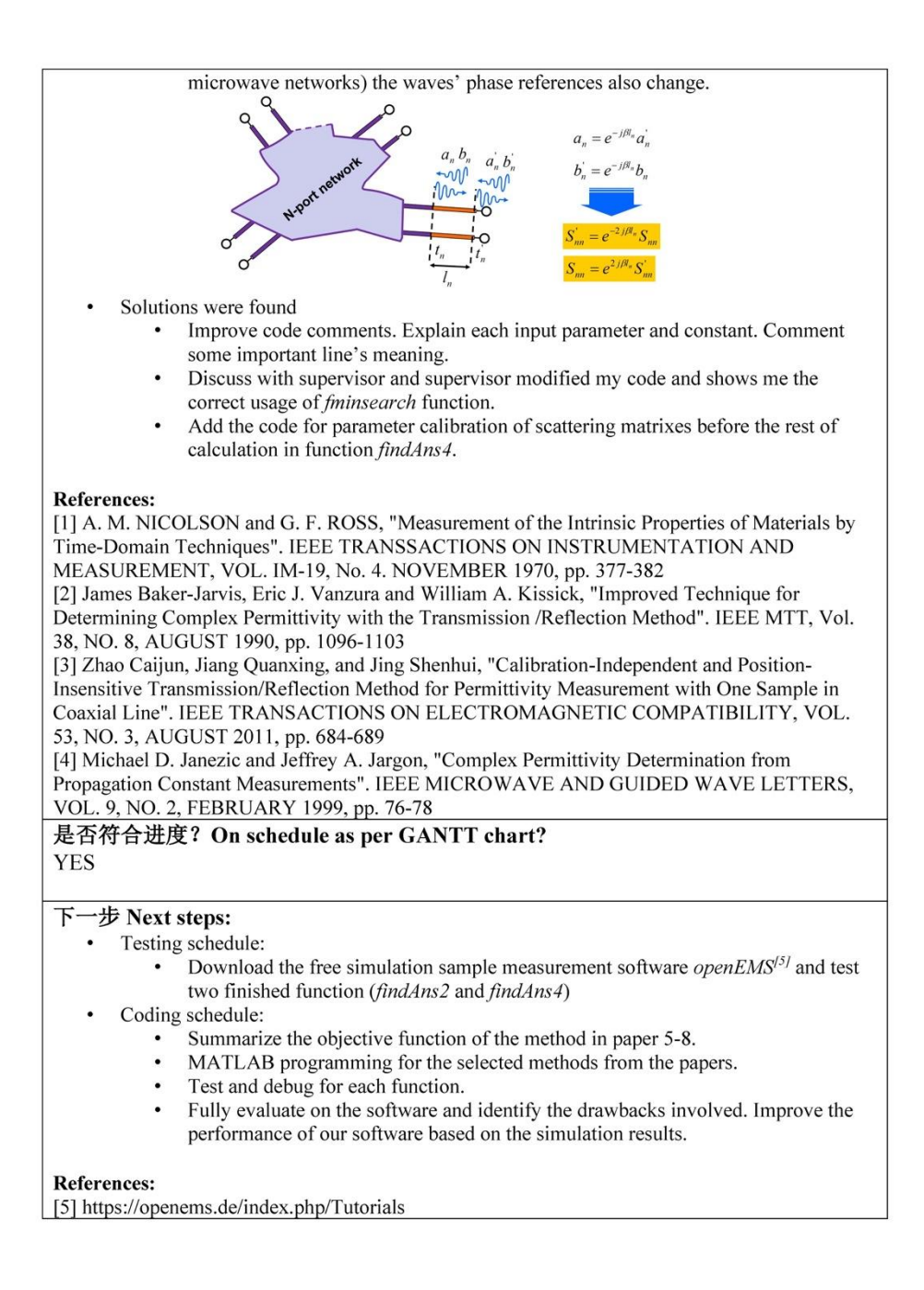

### $\overline{4}$

# 北京邮电大学 本科毕业设计(论文)中期进度报告

# Project Mid-term Progress Report

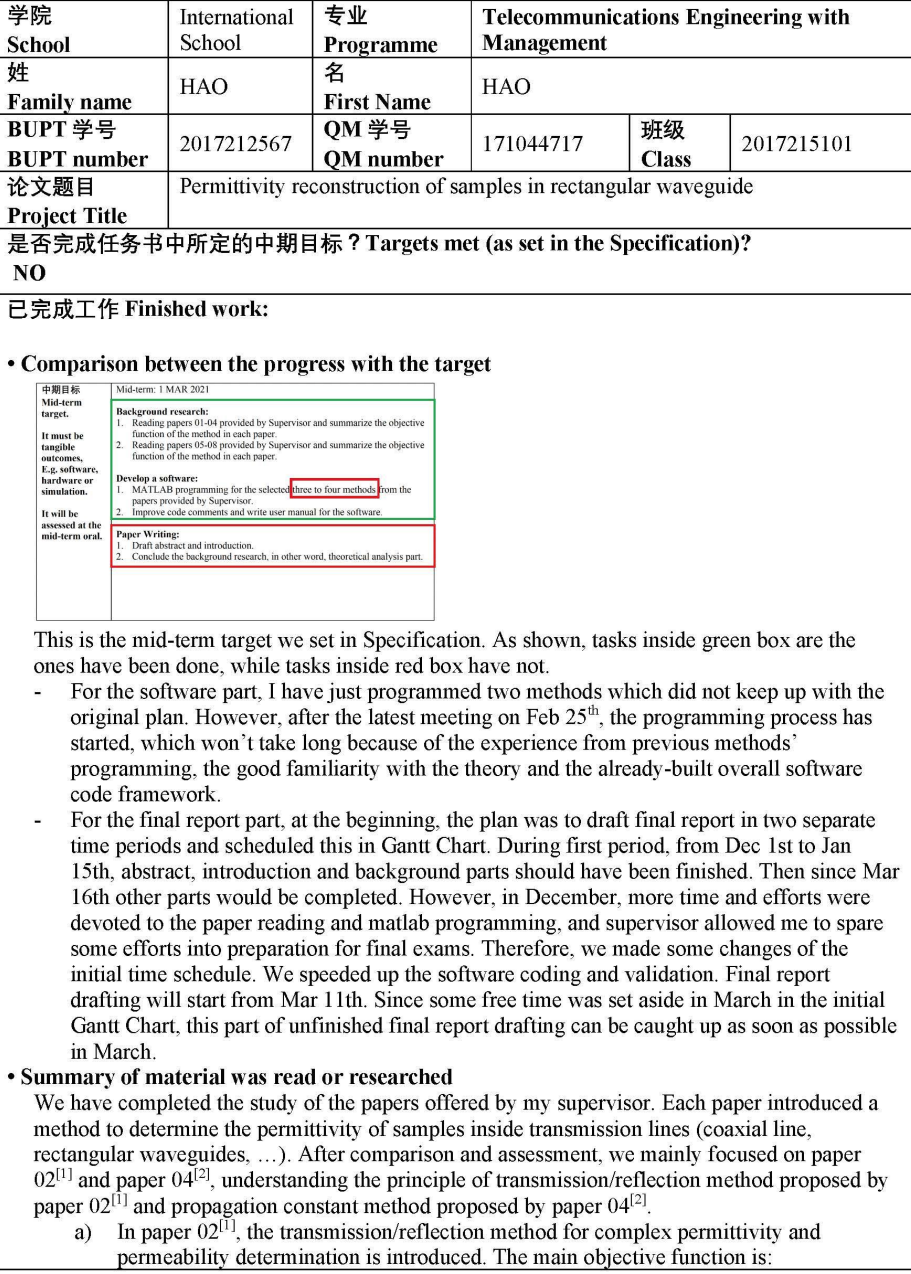

 $\mathbf 1$ 

 $S_{21}S_{12} - S_{11}S_{22} = \exp\left[(-2\gamma_0)(L_{\text{air}} - L)\right] \frac{z^2 - \Gamma^2}{1 - z^2\Gamma^2}$ , where we need scattering matrix to calculate value on the left side, and  $\gamma_0$ ,  $L_{\text{air}}$ ,  $L$ ,  $z$ ,  $\Gamma$  has their relation equations:  $\gamma = j \sqrt{\frac{\omega^2 \mu_R^* \epsilon_R^*}{c_{\rm vac}^2} - \left(\frac{2\pi}{\lambda_c}\right)^2}$  $\gamma_0 = j \sqrt{\left(\frac{\omega}{c_{\rm lab}}\right)^2 - \left(\frac{2\pi}{\lambda_c}\right)^2}$  $\Gamma = \frac{\frac{\gamma_0}{\mu_0} - \frac{\gamma}{\mu}}{\gamma_0 - \gamma}$  $z = \exp(-\gamma L)$ Then, we find when the function abs( $\exp\left[(-2\gamma_0)(L_{\text{air}}-L)\right]\frac{z^2-\Gamma^2}{1-z^2\Gamma^2}-S_{21}S_{12}-S_{11}S_{22}\right]$ has its minimum value, the value of the corresponding permittivity  $\epsilon$ r.<br>b) In paper 04<sup>[2]</sup>, a new method that uses measurements of the propagation constant rather than calibrated scattering parameters for determining the complex permittivity of a sample. In this method, two waveguide transmission lines of different lengths are filled completely with a dielectric material. First, we calculate measured cascade matrix:  $M^i = \frac{1}{S_{21_i}} \begin{bmatrix} (S_{12_i}S_{21_i} - S_{11_i}S_{22_i}) & S_{11_i} \\ -S_{22_i} & 1 \end{bmatrix}\!.$  $M^{ij} = M^j \left[ M^i \right]^{-1}$ Then, we get the two eigenvalues of  $M^{ij}$ :  $\lambda_{1M}^{ij},\, \lambda_{2M}^{ij}$  $=\frac{\left(M_{11}^{ij}+M_{22}^{ij}\right)\pm\sqrt{\left(M_{11}^{ij}-M_{22}^{ij}\right)^2+4M_{12}^{ij}M_{21}^{ij}}}{2}$ Then, we use following equations to get value of real and image part of permittivity  $\varepsilon_t$ :  $\gamma = \frac{\ln\left(\lambda^{ij}\right)}{l_i - l_i}$  $\gamma(\omega) = \alpha(\omega) + j\beta(\omega)$  $\epsilon'_s = \frac{\beta^2 + \left(\frac{\pi}{a}\right)^2}{\omega^2 \mu_0 \epsilon_0} \qquad \qquad \epsilon''_s = \frac{2\alpha \epsilon'_s}{k} \sqrt{1 - \left(\frac{\lambda}{2a}\right)^2}$ • Summary of the completion of the software Before Jan  $15<sup>th</sup>$ , based on the theory of the transmission/reflection method in paper 02 a) and the propagation constant method in paper 04, we did the matlab programming. For the simplicity of programming and testing, we wrote two different functions (findAns2 and findAns4) to do the computing. function F=findAns2 FPF(x,L,L1,L2,kc,frequency.ur,S) Function x = findAns4(1i, 1i, frequency, Si, Si)<br>Then, wrote corresponding function (Example and Example\_4) to test and debug for each function. In these test functions, only one set of fixed value input parameters was used, so only one value of permittivity was computed. We can only test the correction of the program, not the quality and accuracy, and we could not make the comparison between the methods. };<br>for a rectangular waveguide; for a COAXIAL -> kc=0 i*si*.5e–*s*<br>)i/a; %<br>.45e9;<br>L-j∗eps; y waveguide<br>\_S0=[1.4767364329153591e−03 9.9999956852990624e−01;9.9999956852990624e−01 1.4767364329153591e−03];<br>\_S0=[1.045673643291480826e+01 9.6951259984174541e+01;9.6951259984174541e+01 2.8963261404910288e+01];<br>y=Mod www.ynusure\_vrimmus.vnusure\_vrimmuser<br>Naveguide with sample inside<br>dule\_S=[5.8802403520537016∈-01 8.0607327679120466e-01;8.0607327679120466e-01 5.8602403520537016e-01];<br>ase\_S=[-4.4988484883825521e+01 4.5192150431552513e

 $\overline{2}$ 

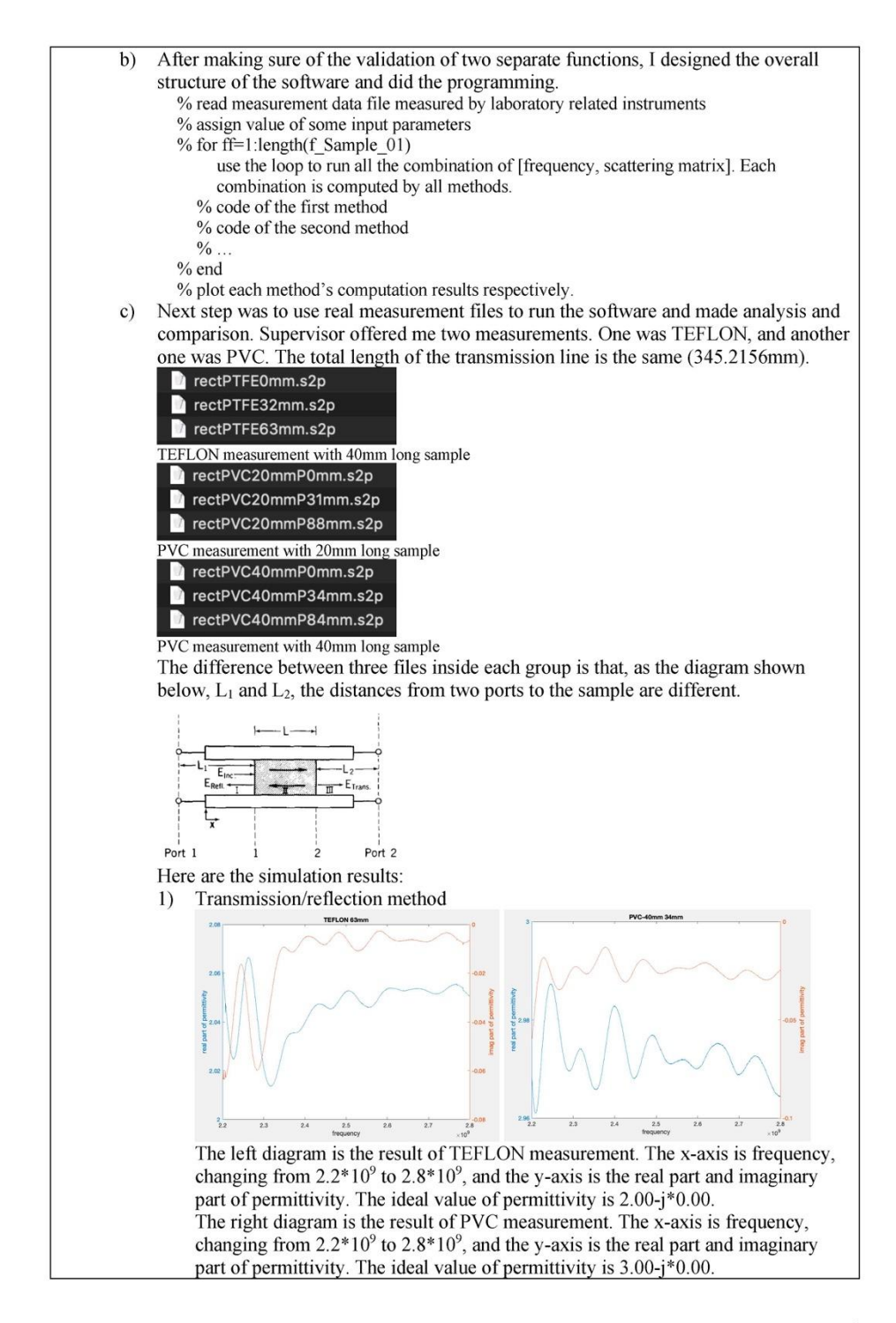

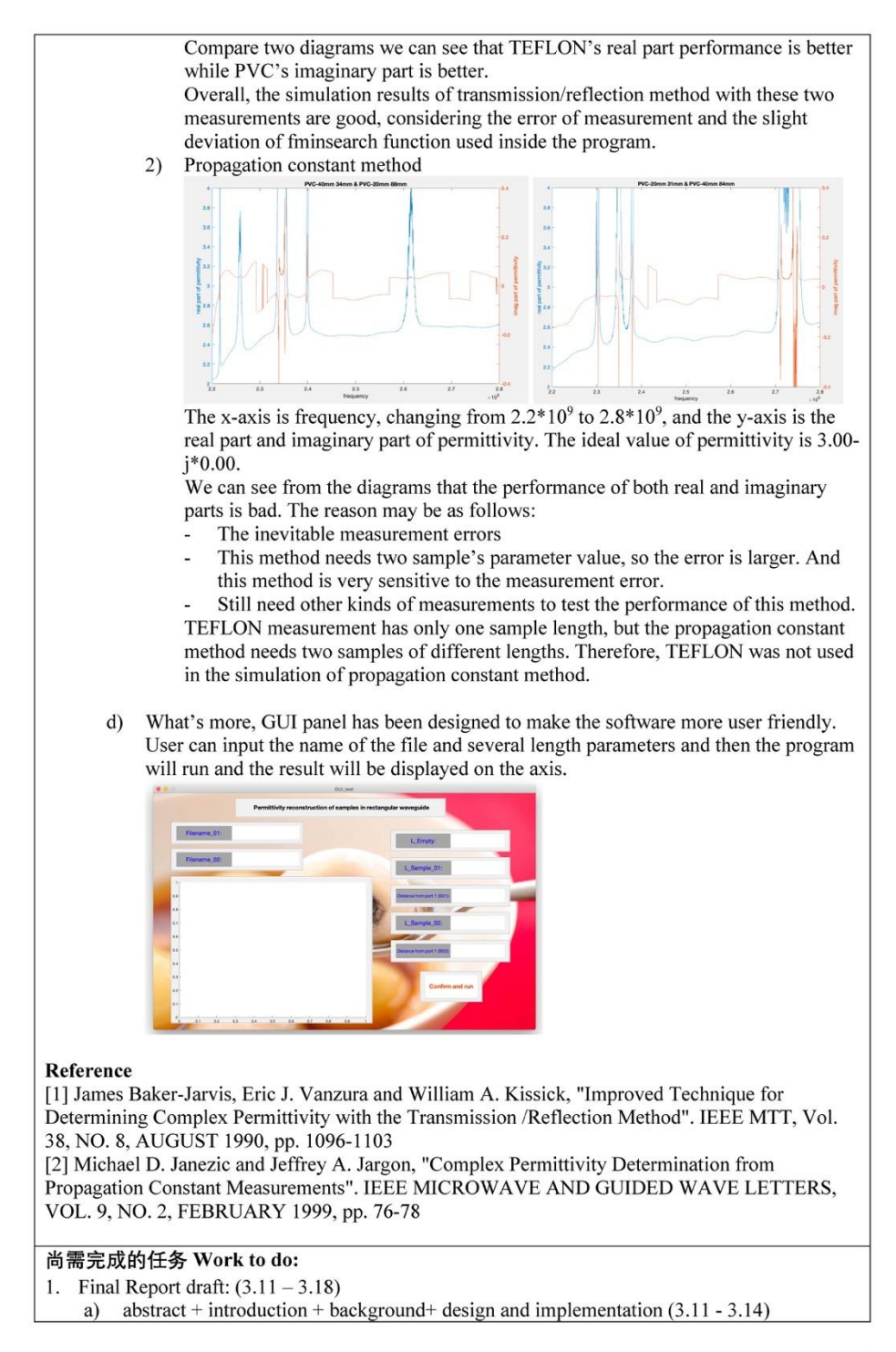

 $\overline{4}$ 

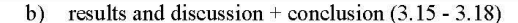

c) Modify as suggested by supervisor and update new outcome. (3.18 - 4.8)

- 2. Programming schedule:
	- a) Apply TabManager to improve GUI performance of the software.  $(3.4 3.11)$
	- b) Add one more new method into the software, design the corresponding GUI panel for it and make comparison with the existing methods.  $(3.11 - 3.18)$
	- Fully evaluate on the software and identify the drawbacks involved. (4.1 4.8)  $\circ$ )

存在问题 Problems:

- 1. We were supposed to do the simulation in the lab in UPV in Spain. Now we can not realize it.
- $\overline{2}$ . There are several methods and each one needs a separate GUI panel, and better can be chosen to use at the same time.
- $3.$ The simulation outcome of the second method (propagation constant method) is not as good as expected. The problem mainly arises from the fact that only PVC measurement is used for the simulation of this method.

### 拟采取的办法 Solutions:

- 1. Supervisor offered me ready-made measurements data files.
- Apply TabManager in matlab to meet this requirement. 2.
- $\overline{3}$ . Add different measurements for the software to run and find out whether the new outcome can be better.

### 论文结构 Structure of the final report:

- 1. Abstract
- $\overline{2}$ . Introduction
- $\overline{3}$ . Background
- $\overline{4}$ . Design and implementation
- 5. Results and discussion
- Conclusion and further work 6.
- 7. References
- $\mathbf{R}$ Acknowledgements
- Appendices 9.
- 10. Risk and environmental impact assessment

5

# 北京邮电大学 本科毕业设计(论文)教师指导记录表

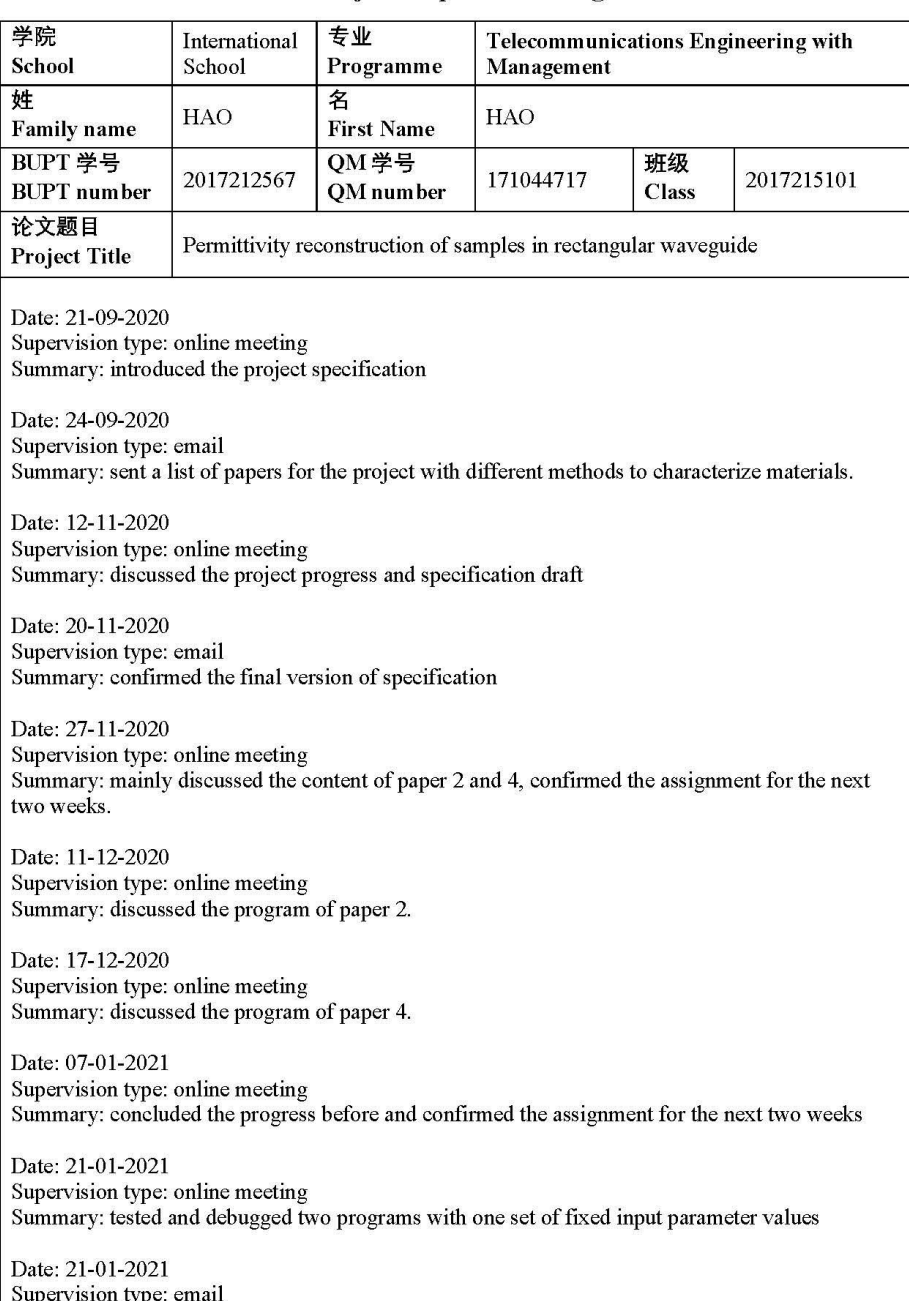

# **Project Supervision Log**

 $\mathbf{1}$ 

Summary: confirmed the final version of early-term progress report Date: 29-01-2021 Supervision type: online meeting Summary: tested two programs with two simulation files (Sample-Length 25mm.S2P, Sample-Length 45mm.S2P) Date: 05-02-2021 Supervision type: online meeting Summary: introduced Lee SnP.m file to read s2p form measurement files Date: 09-02-2021 Supervision type: email Summary: sent TEFLON and PVC measurement files Date: 12-02-2021 Supervision type: online meeting Summary: tested and debugged the first version of integrated program Date: 17-02-2021 Supervision type: online meeting Summary: analyzed software computing results of TEFLON and PVC measurement Date: 25-02-2021 Supervision type: online meeting Summary: GUI panel design, discussed theory of paper 6 Date: 01-03-2021 Supervision type: email Summary: confirmed the final version of mid-term report and supervision log Date: 04-03-2021 Supervision type: online meeting Summary: discussed the program of paper 6, introduced TabManager usage Date: 15-03-2021 Supervision type: online meeting Summary: tested and debugged program of paper 6, analysed simulation results and reasons of error Date: 18-03-2021 Supervision type: email Summary: gave feedback of the simulation results of program of paper 6 Date: 22-03-2021 Supervision type: online meeting Summary: gave feedback of the results and comparison of overall software Date: 30-03-2021 Supervision type: online meeting Summary: discussed final report Date: 13-04-2021 Supervision type: online meeting Summary: discussed details of final report

 $\overline{2}$ 

Date: 19-04-2021<br>Supervision type: online meeting<br>Summary: discussed details of final report

 $\overline{\mathbf{3}}$ 

# <span id="page-56-0"></span>**Risk and environmental impact assessment**

- a) Factor: The measuring instrument in UPV lab breaks down suddenly.
	- Prevents the successful completion of the project

Level L: 1; Level C: 3; Score: 3; Low risk; Take action if easy to implement.<br>Action: Discuss with my supervisor and find other ways of getting measurement data.

• Causes potential harm to people and /or animals

Level L: 0; Level C: 0; Score: 0; No risk; No action required.

• Causes potential harm to the environment (for example waste disposal and recycling, energy use in service and energy savings)

Level L: 0; Level C: 0; Score: 0; No risk; No action required.

• Causes potential financial loss to the project or to other individuals or organisations.

Level L: 1; Level C: 3; Score: 3; Low risk; Take action if easy to implement.<br>Action: Contact panel in charge of the lab to find the reasonable way, either repair the instrument or purchase a new machine.

- b) Factor: Cannot go to UPV to do the measurement work in my project as scheduled in the beginning due to epidemic control.
	- Prevents the successful completion of the project

Level L: 5; Level C: 2; Score: 10; Significant Risk; Take action urgently.

Action: Supervisor sends me the ready-made measurement data files measured in the laboratory, and the software could read these data files directly.

• Causes potential harm to people and /or animals

Level L: 0; Level C: 0; Score: 0; No risk; No action required.

• Causes potential harm to the environment (for example waste disposal and recycling, energy use in service and energy savings)

Level L: 0; Level C: 0; Score: 0; No risk; No action required.

• Causes potential financial loss to the project or to other individuals ororganisations.

Level L: 0; Level C: 0; Score: 0; No risk; No action required.